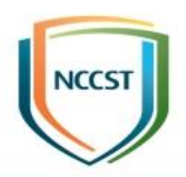

# **政府機關資安弱點通報系統 操作說明**

行政院國家資通安全會報技術服務中心

【普通】

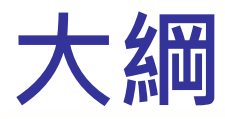

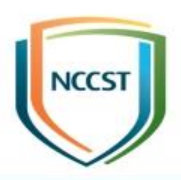

● 前言

- VANS系統介紹
- VANS系統操作說明
- 預期效益

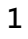

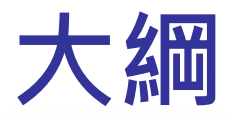

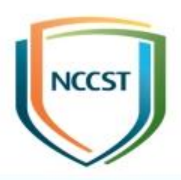

● 前言

# ● VANS系統介紹 ● VANS系統操作說明 ● 預期效益

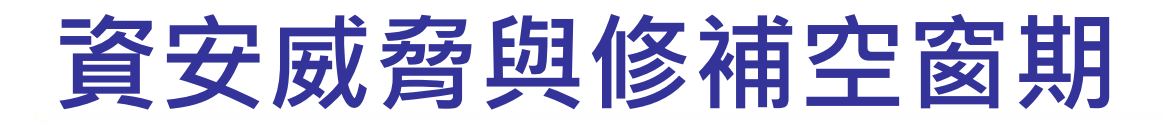

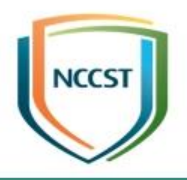

- Unit 42威脅研究團隊抽樣檢視Exploit Database發現, 2015至2020年期間所釋出之500個高風險弱點攻擊程式
	- 50%攻擊程式在廠商釋出修補程式後1個月內出現
	- –廠商釋出修補程式後,平均約37天出現攻擊程式

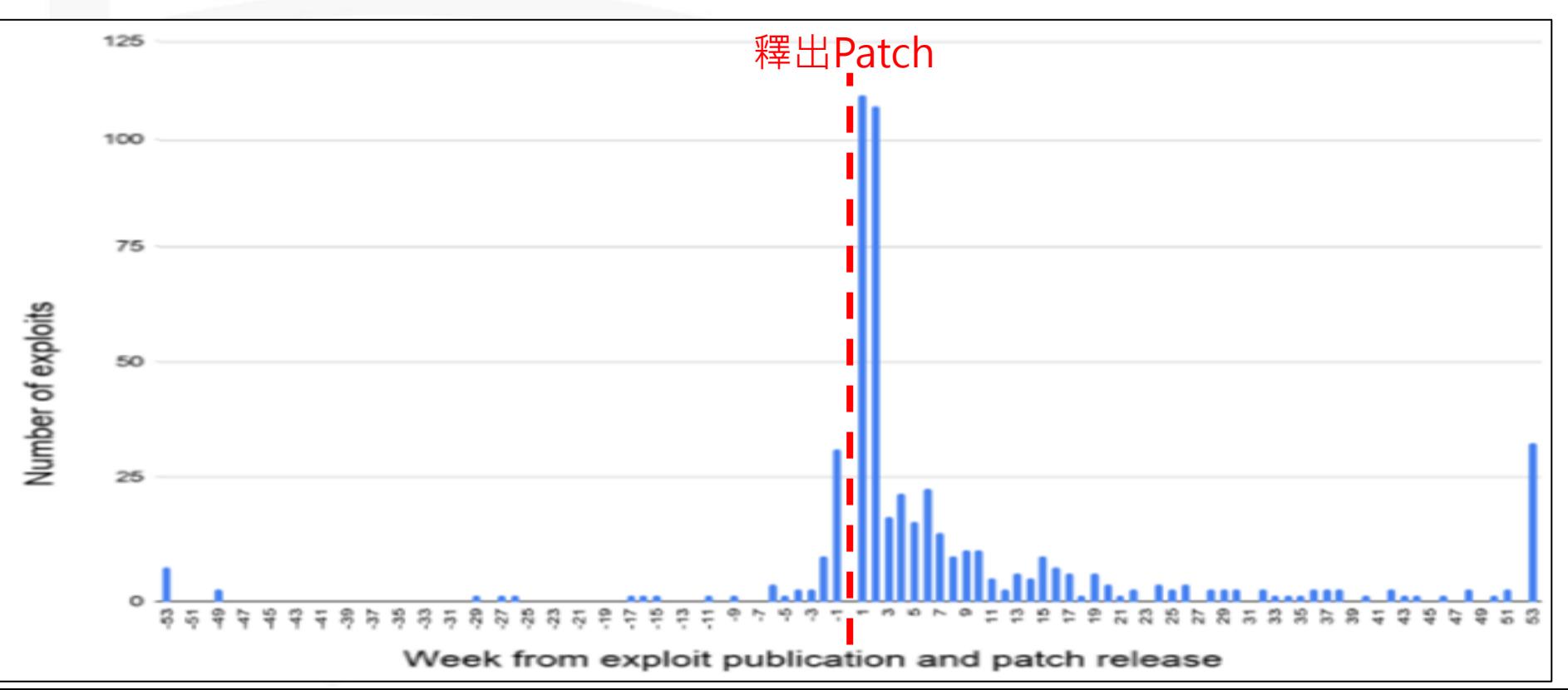

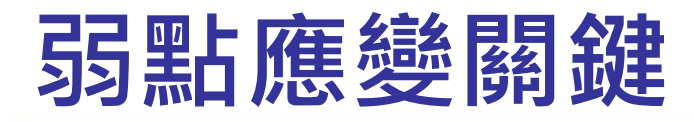

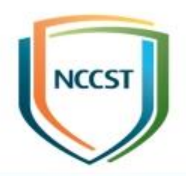

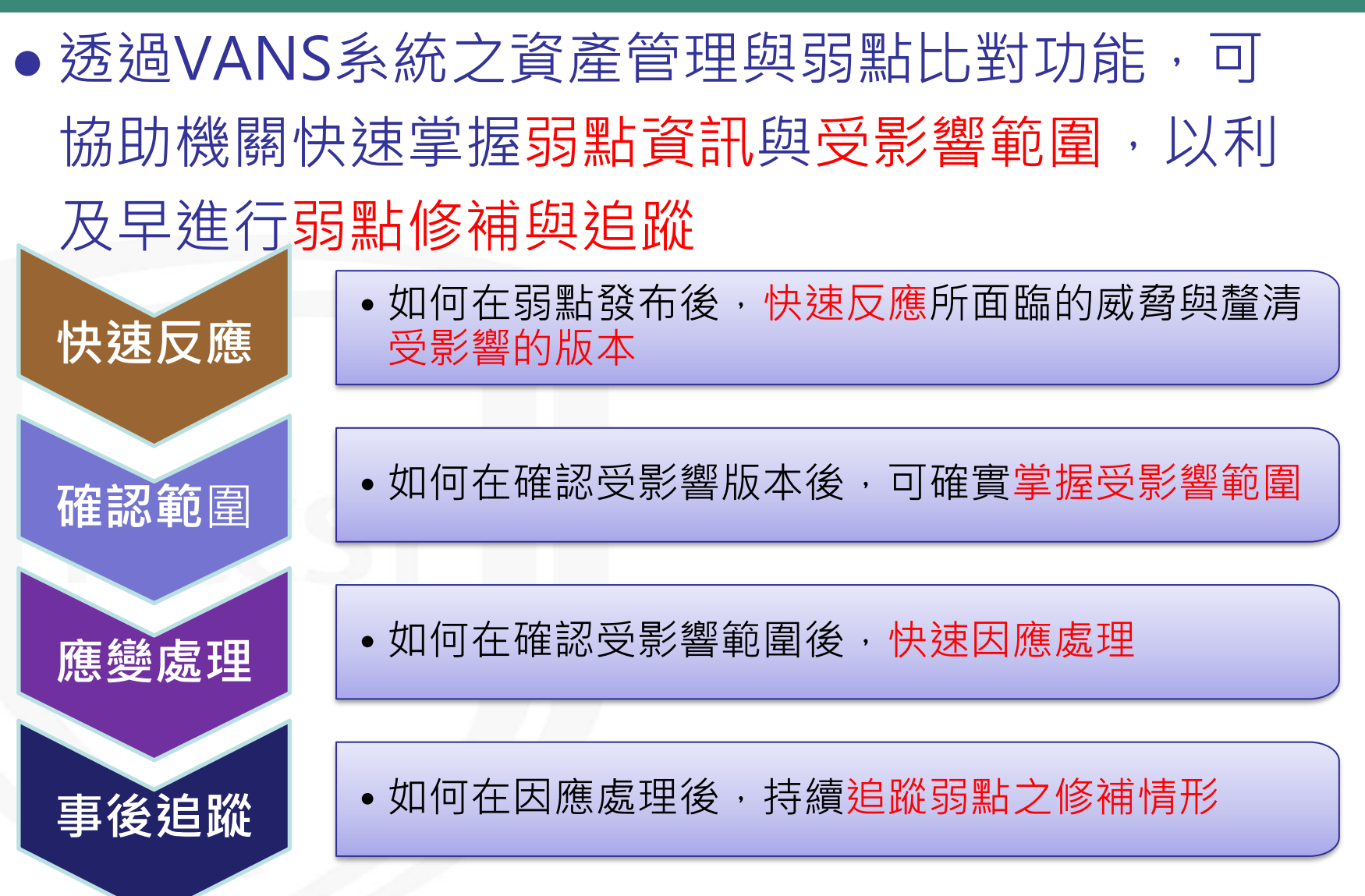

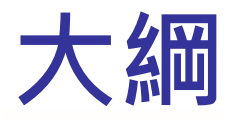

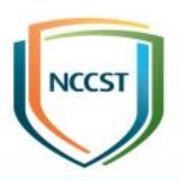

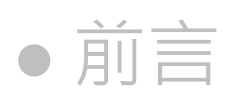

# ● VANS系統介紹

# ● VANS系統操作說明

● 預期效益

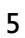

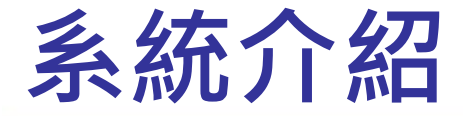

NVi

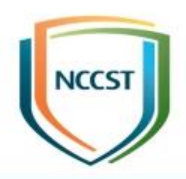

● VANS系統提供機關登錄資訊資產, 藉由系統自 動與NVD弱點資料庫比對,羅列出資訊資產之弱 點,俾利機關掌握可能面臨之資安風險,以強化 資訊資產之資安管理

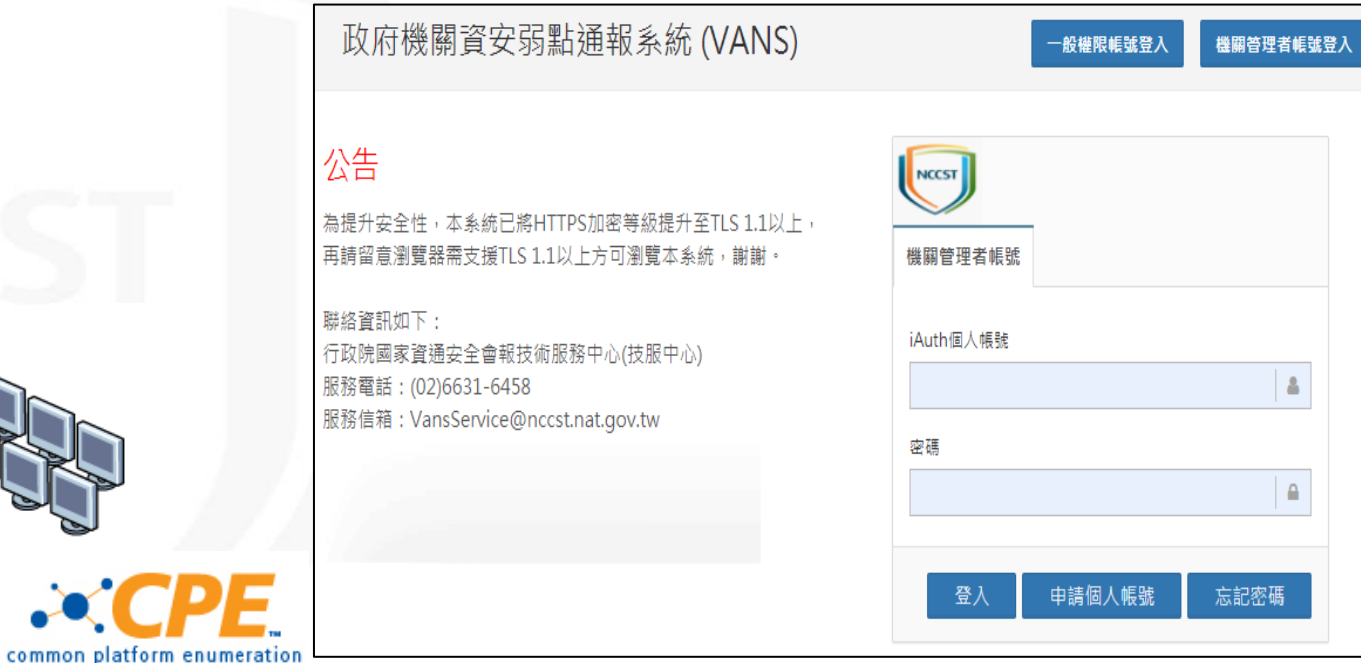

### **系統介面說明 系統名稱 登出** 政府機關資安弱點通報系統 **功能路徑**測試人員 ←機關總覽 >機關概況

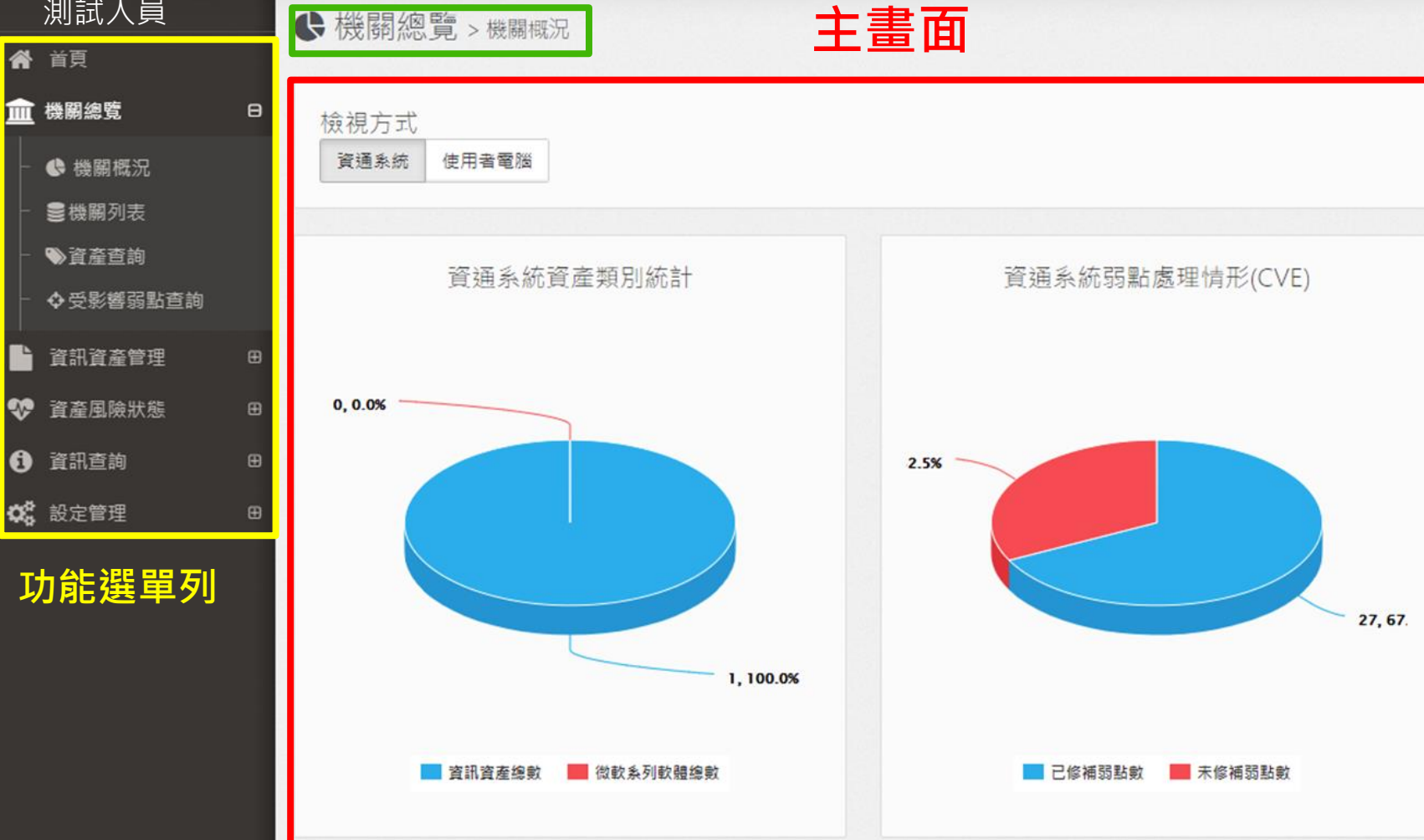

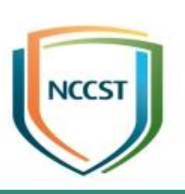

 $\equiv$ 

 $\mathbb{R}$   $\rightarrow$ 

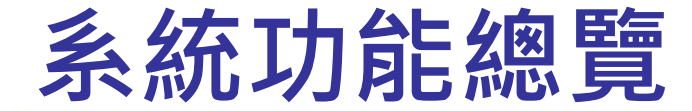

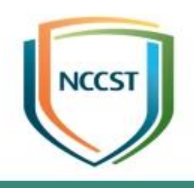

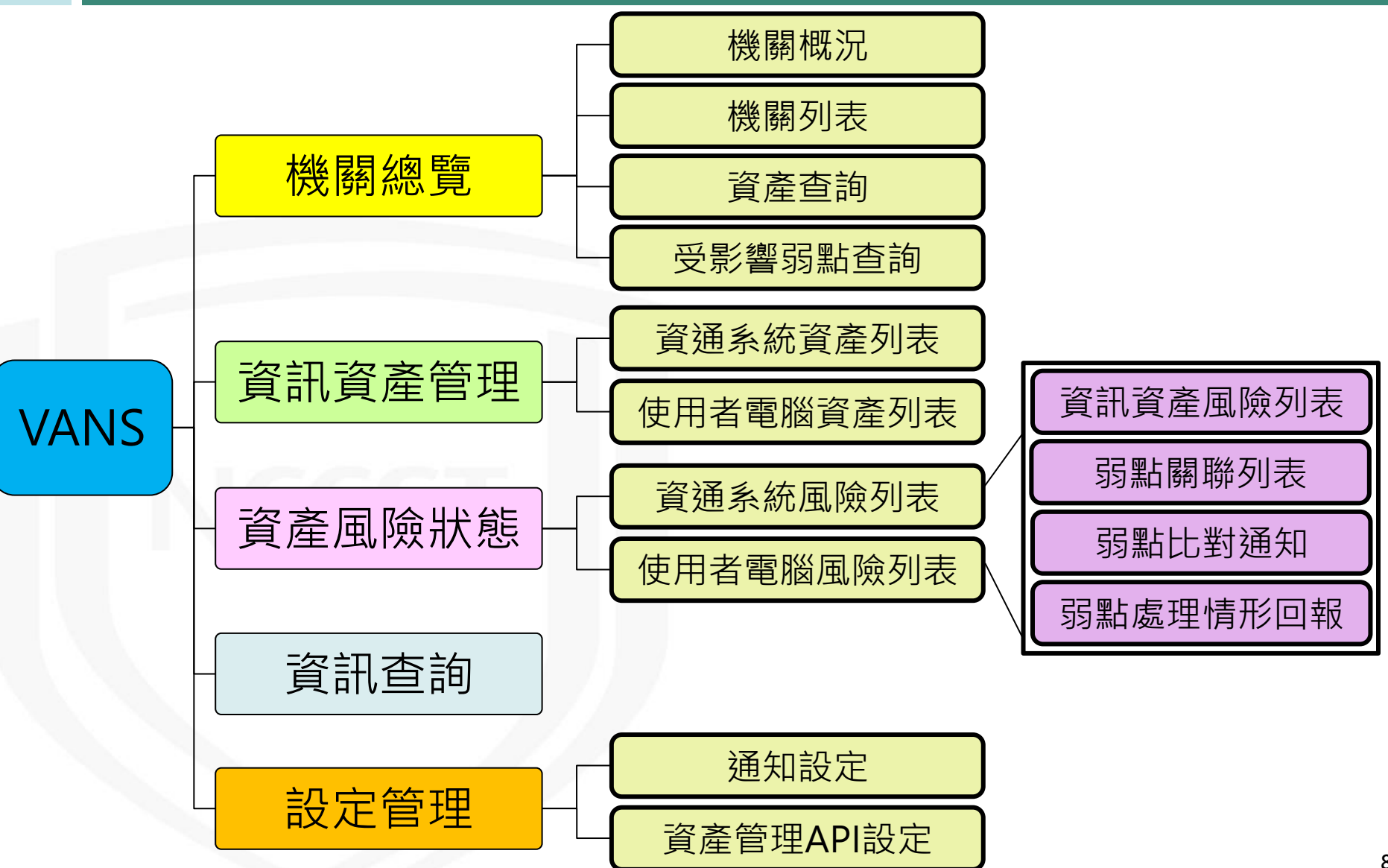

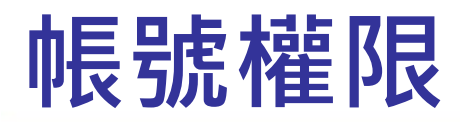

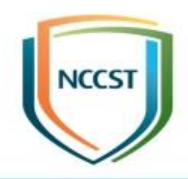

### ● 機關登入VANS系統分為下列兩種帳號權限

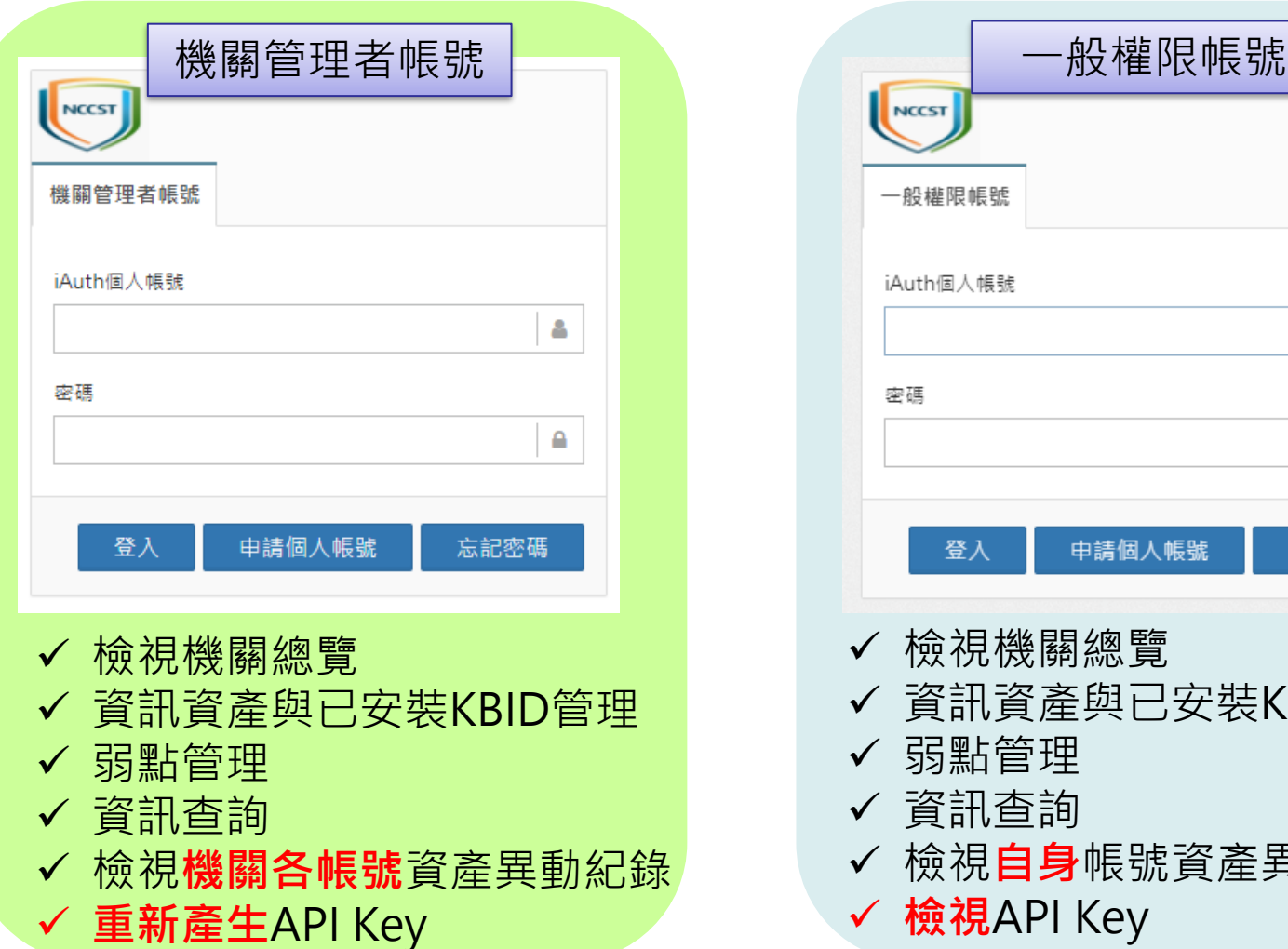

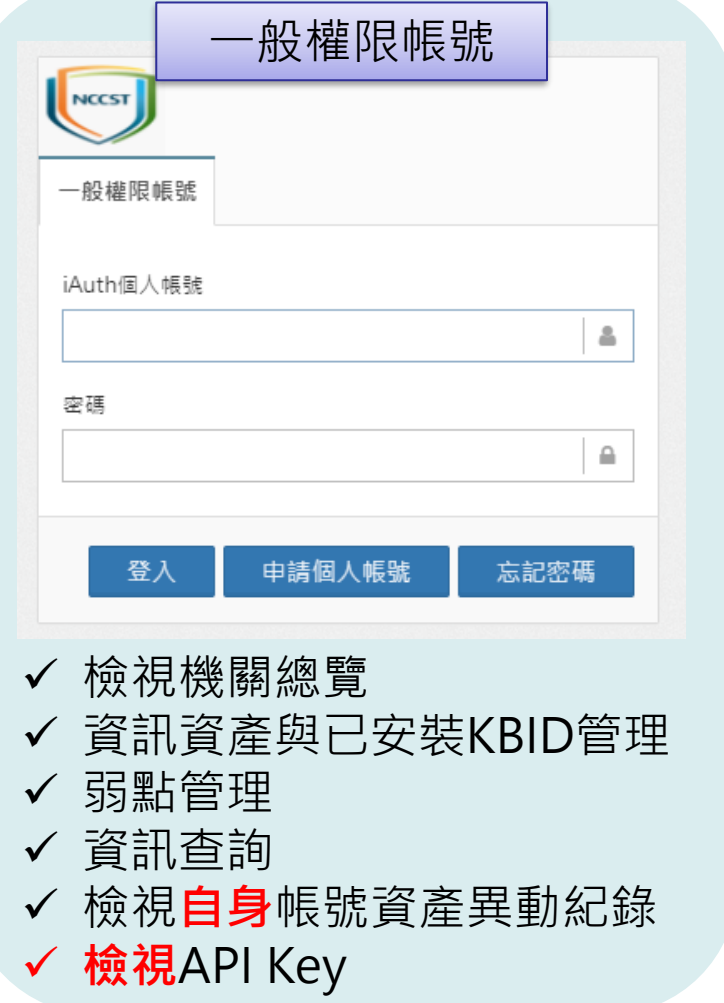

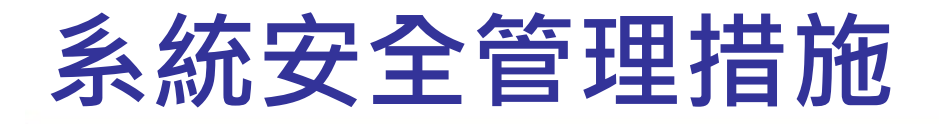

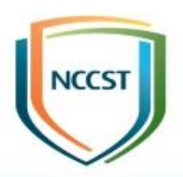

### ● 管理面

–藉由資通系統分級作業、系統上線前測試、定期安全性 檢測、關鍵業務審查作業、內部稽核及外部稽核等措施, 確保VANS系統之安全品質

### ● 技術面

–採行SSDLC安全開發、身分驗證機制、登入鎖定功能、 鎖定久未活動閒置帳號、帳號密碼相關防護機制、日誌 紀錄及資料庫加密等措施,防範資安風險

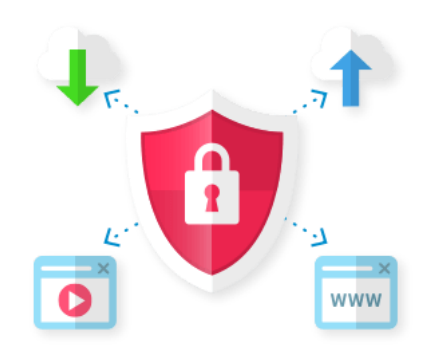

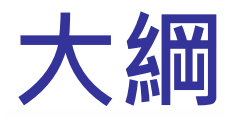

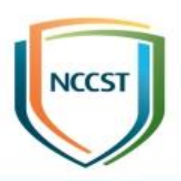

● 前言

### ● VANS系統介紹

# ● VANS系統操作說明

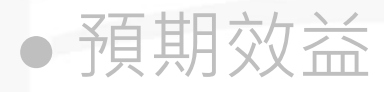

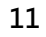

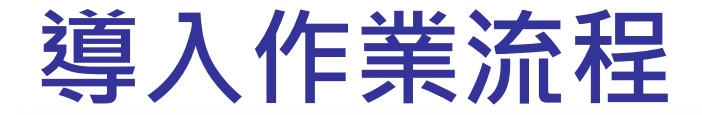

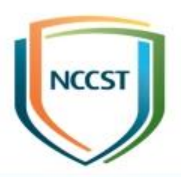

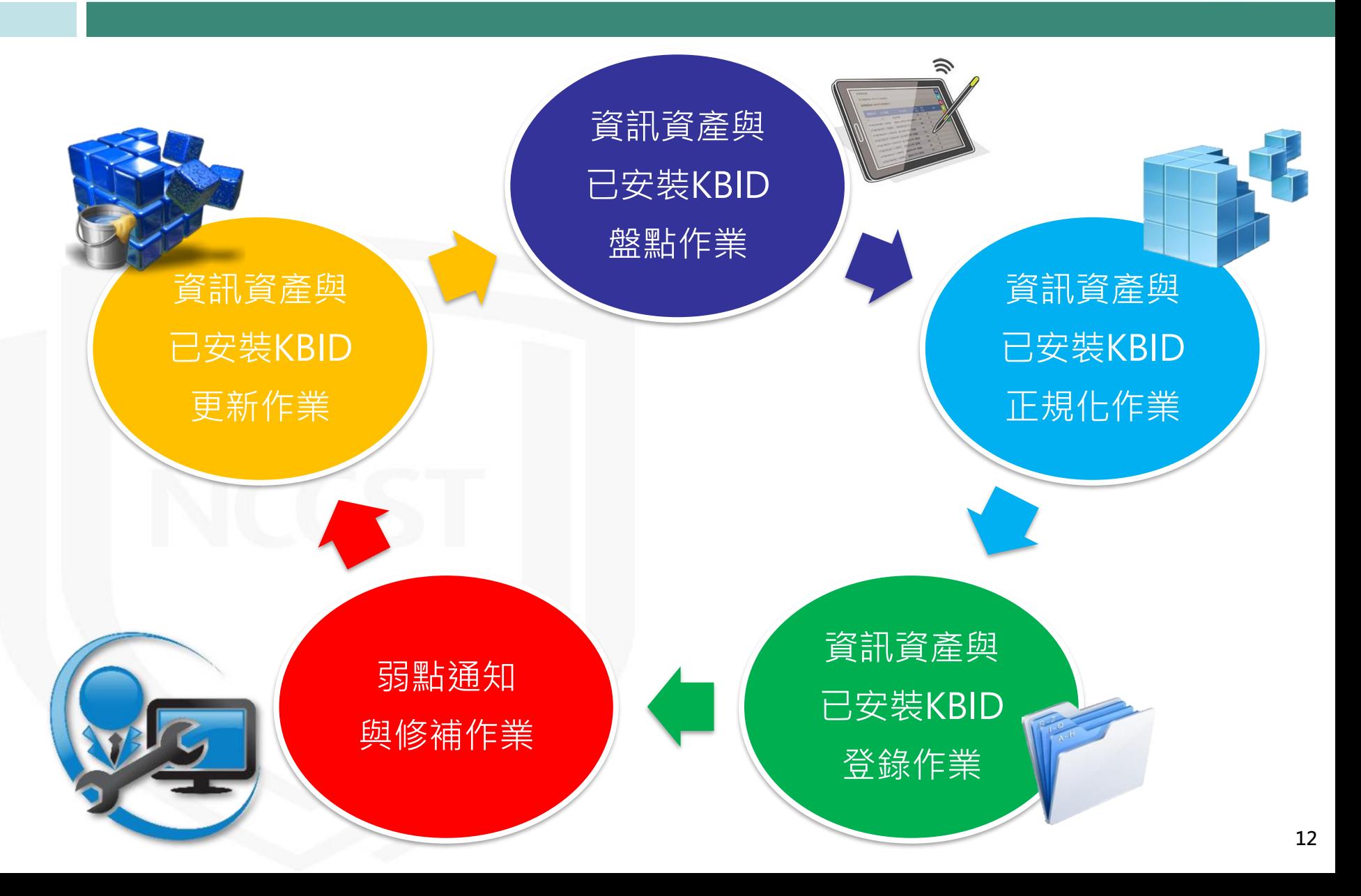

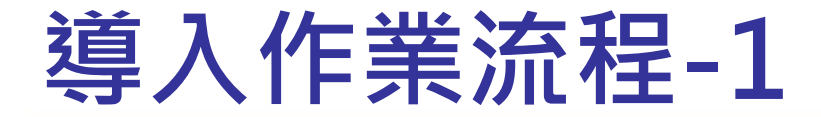

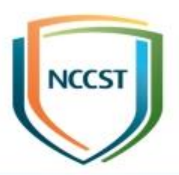

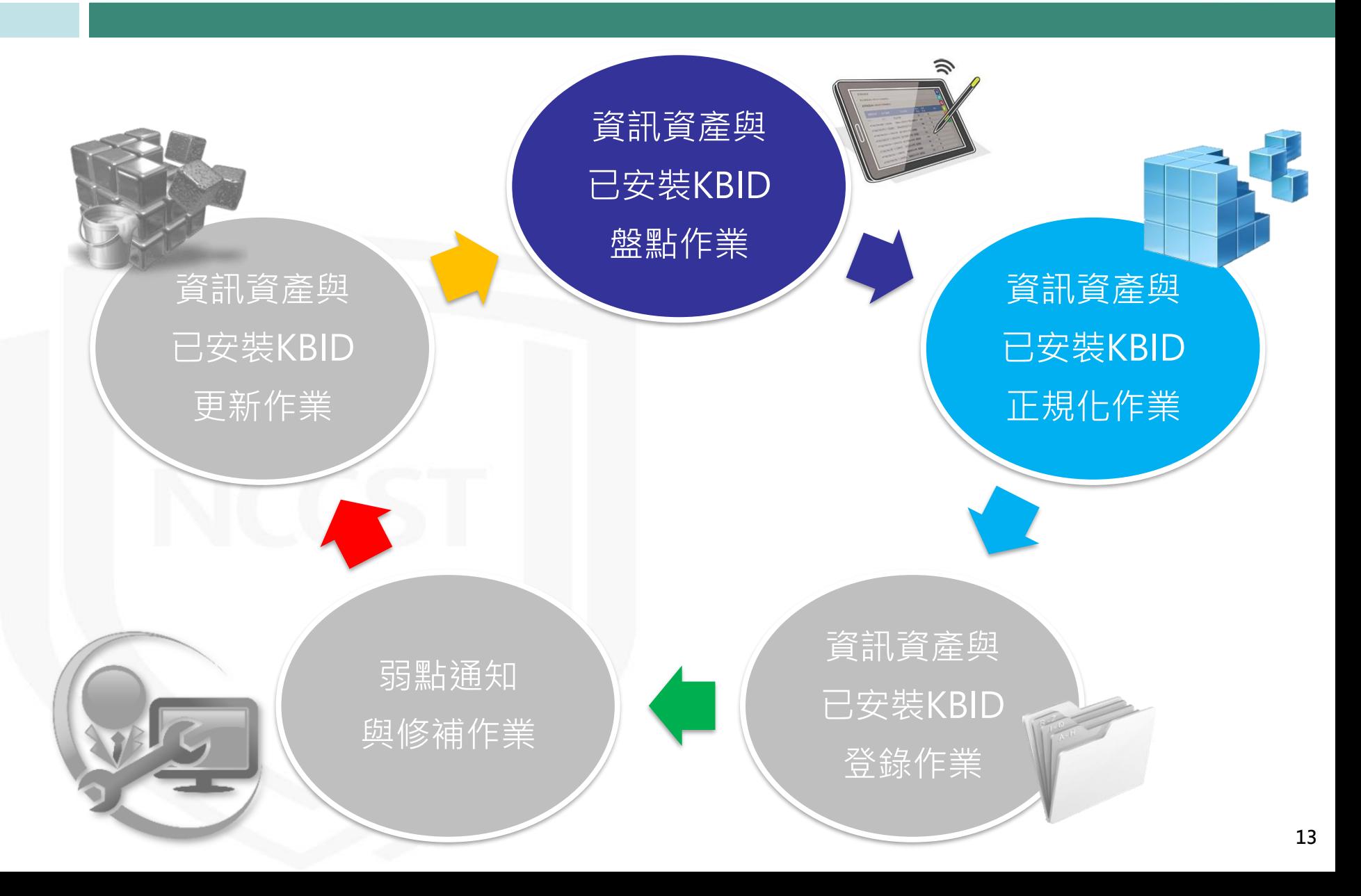

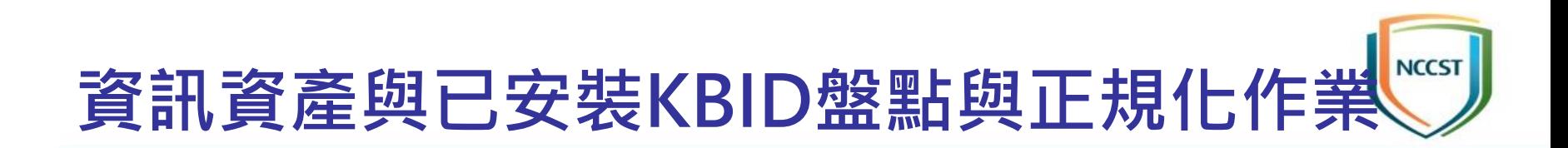

● 定期透過自動化工具或系統指令進行資訊資產與已安裝 KBID之盤點與正規化,以利後續可登錄至VANS系統

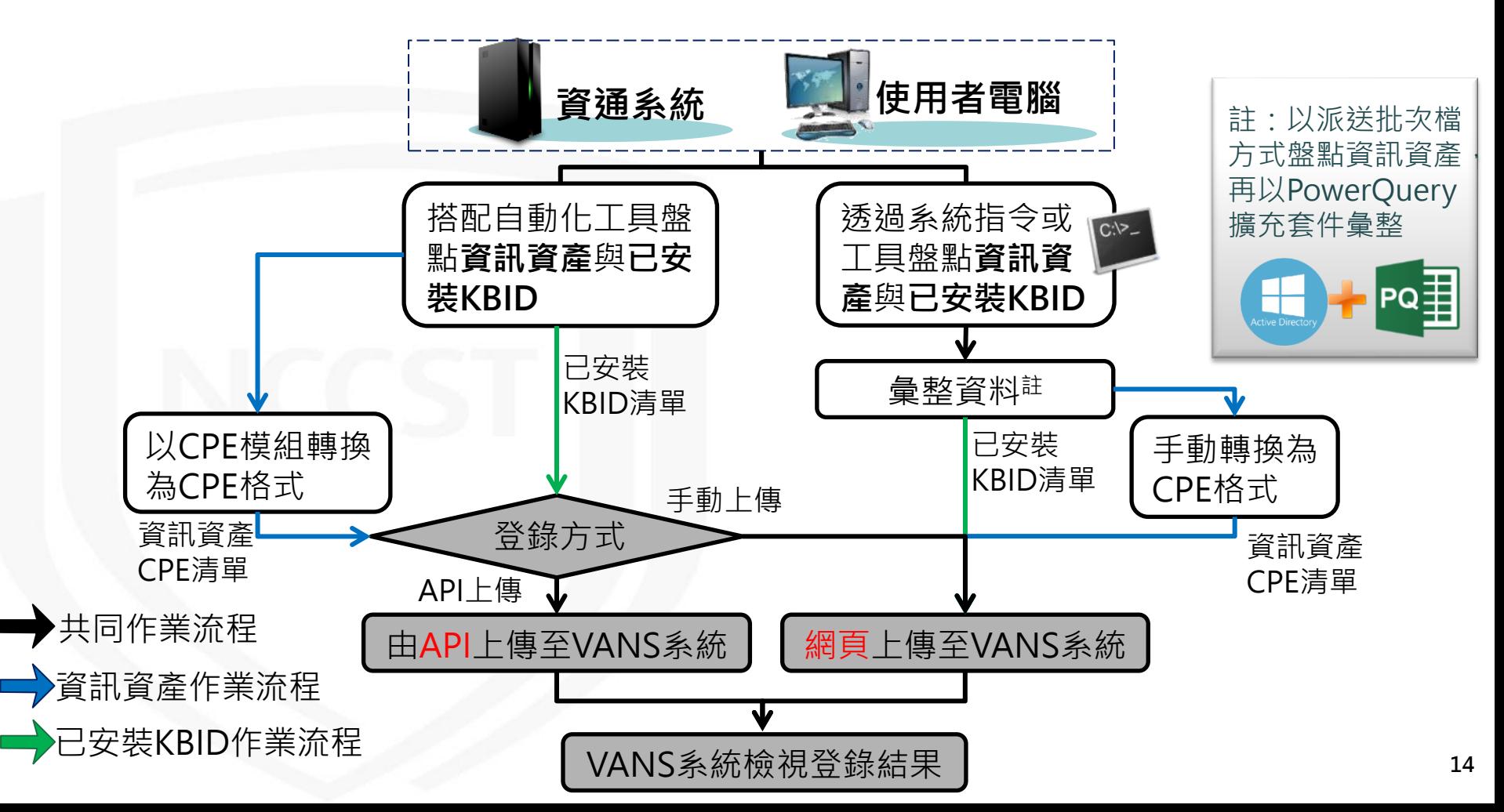

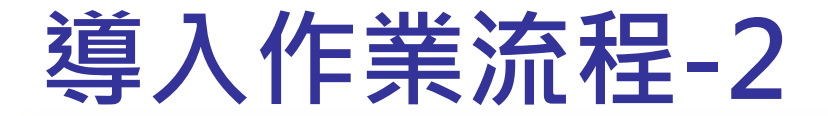

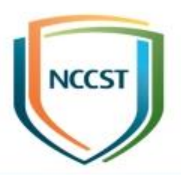

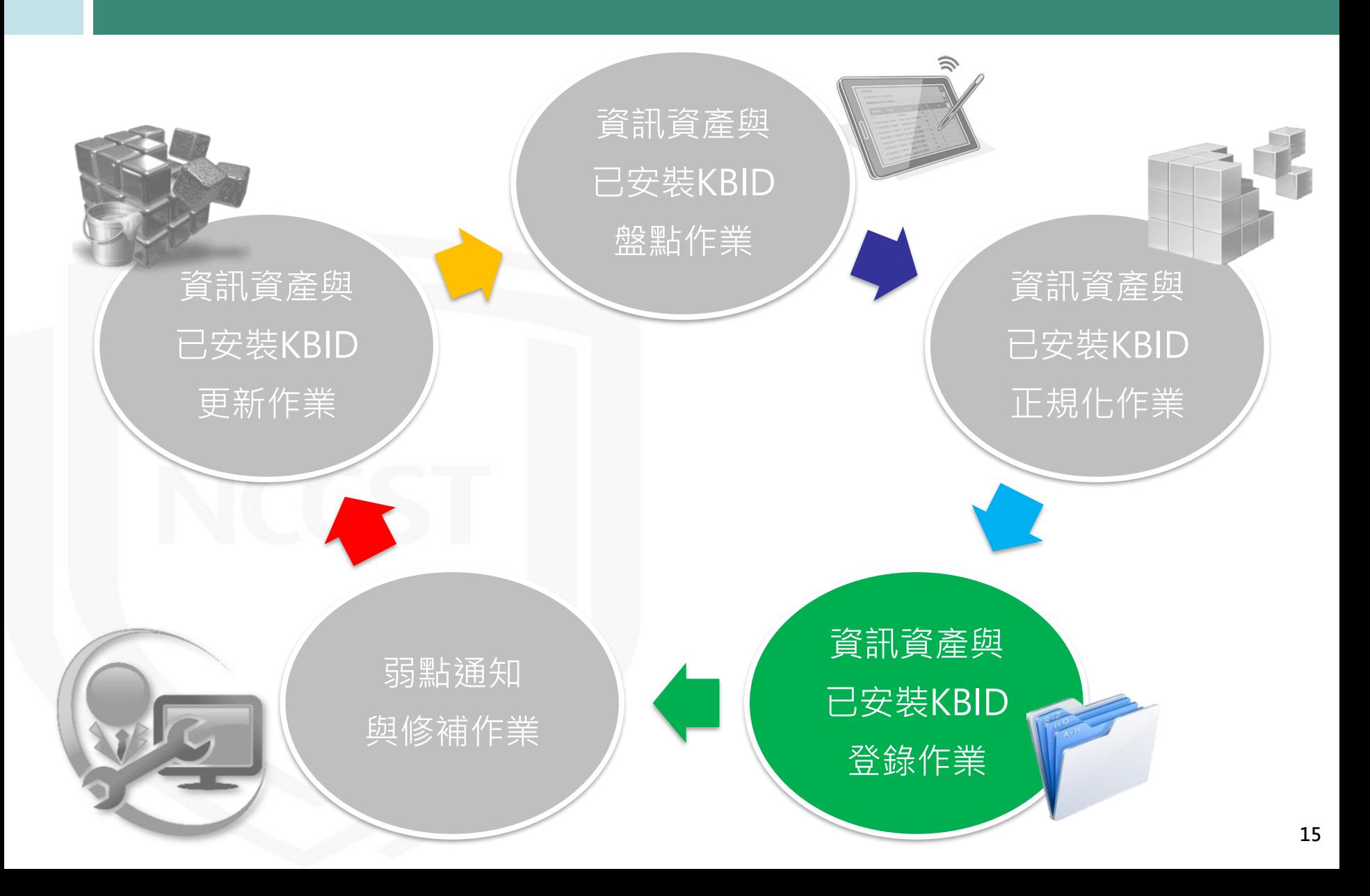

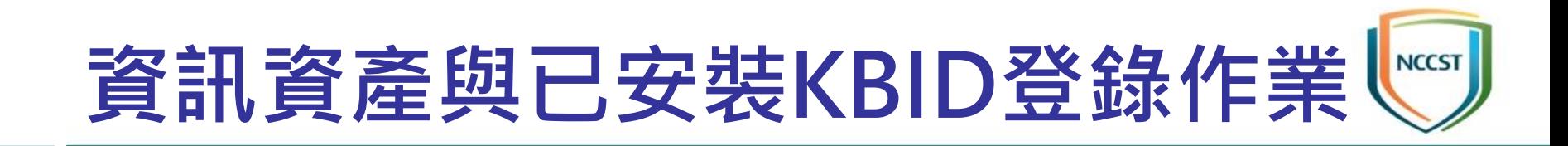

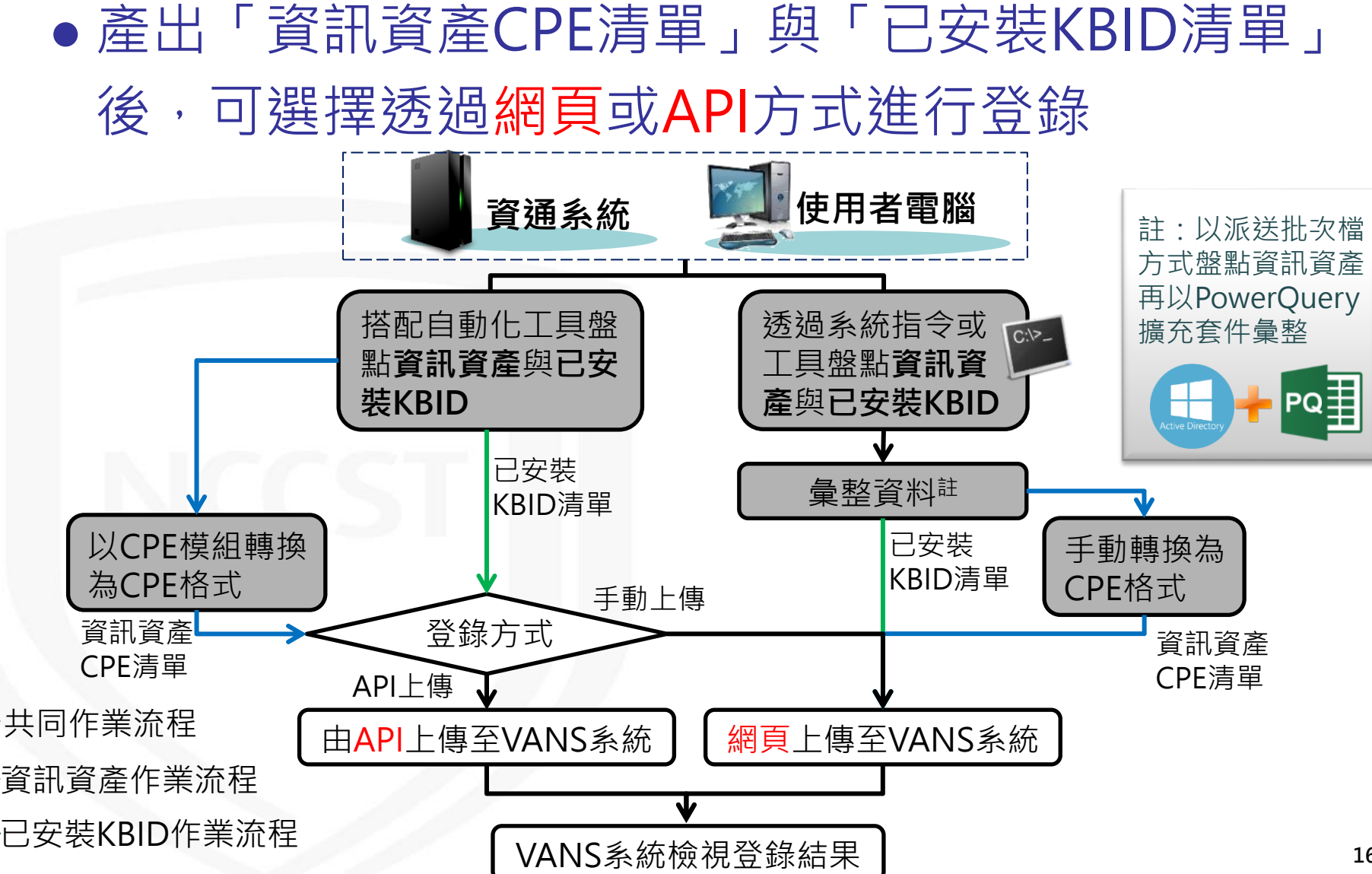

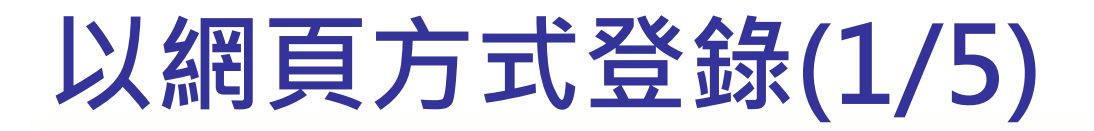

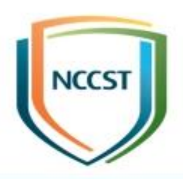

### ● 下載資產清單與已安裝KBID清單之填寫格式

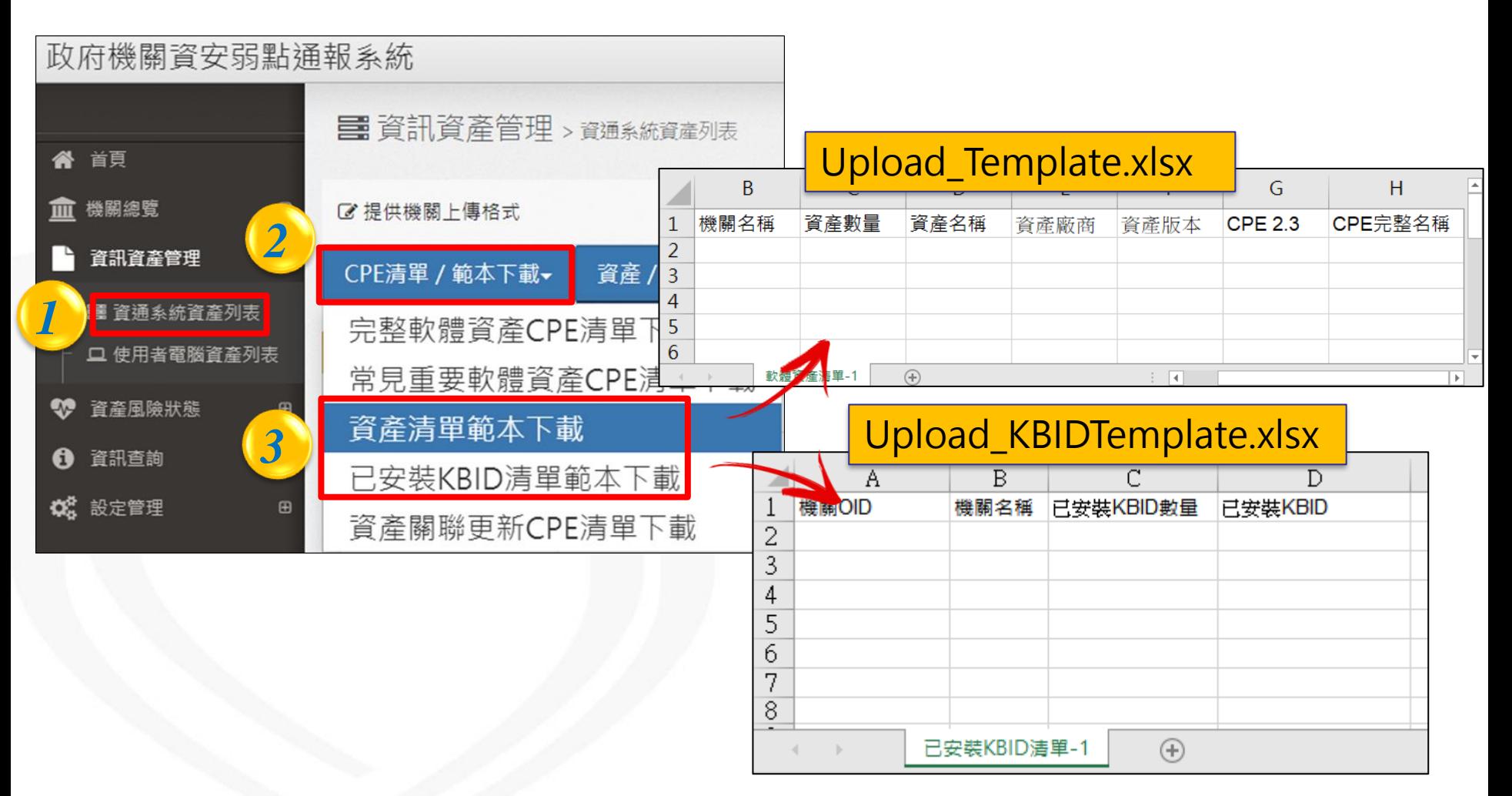

# **以網頁方式登錄(2/5)**

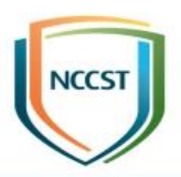

E

**Oracle Corporation** 

**Microsoft Corporation** 

Ð

已安裝KBID

資產廠商

microsoft

 $N/A$ 

- 蒐集各電腦資訊與已安裝更新編號(KBID)資訊
	- 資產清單列出資產名稱、資產廠商、資產版本及數量
	- 已安裝KBID清單列出已安裝更新編號(KBID)與數量

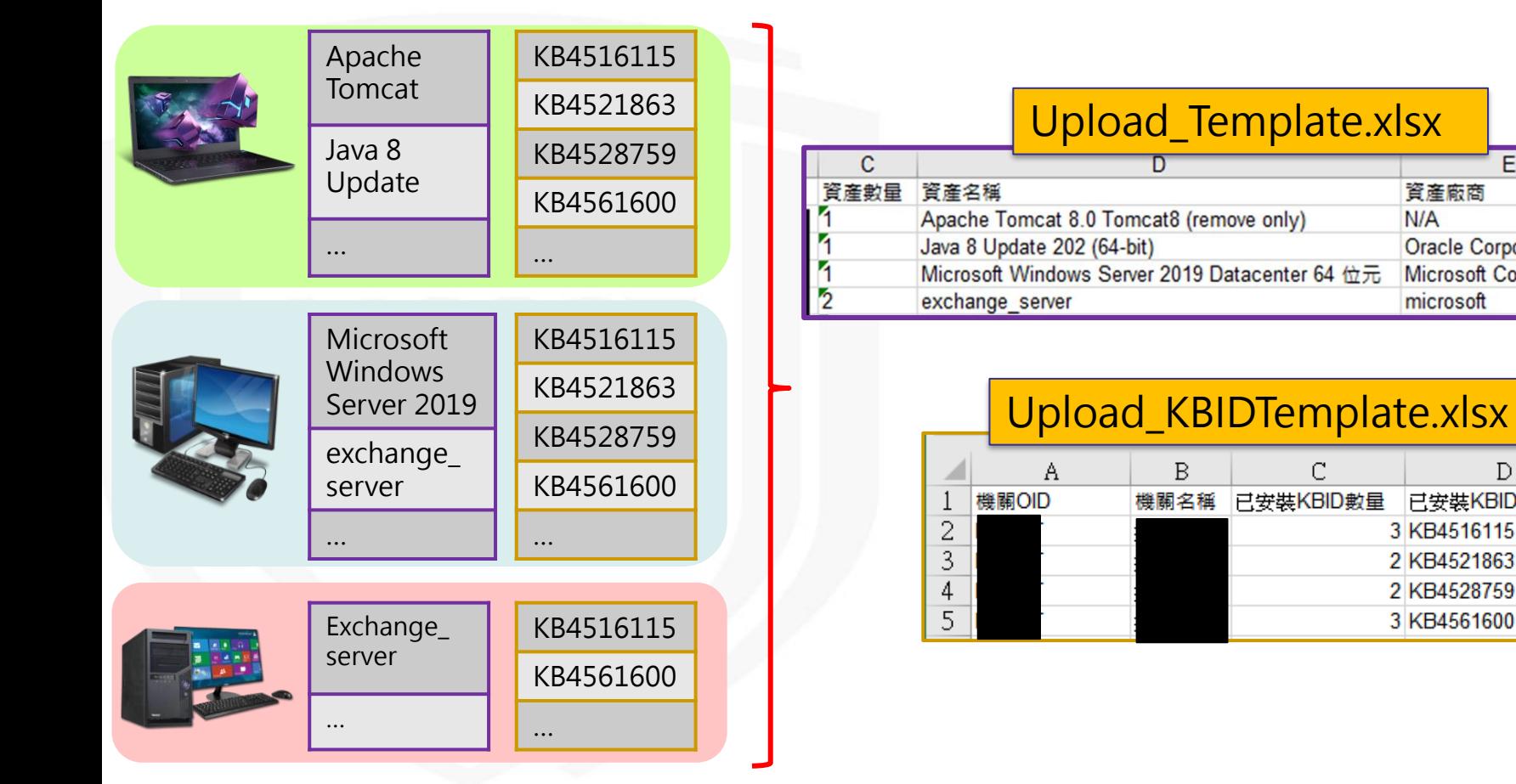

F

資產版本

8.0.2020.8

10.0.17763

8.0.30

2019

# **以網頁方式登錄(3/5)**

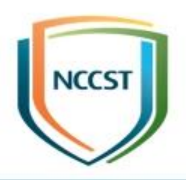

## ● 下載「完整軟體資產CPE清單」並透過搜尋方式,完成 「Upload\_Template」中CPE格式欄位

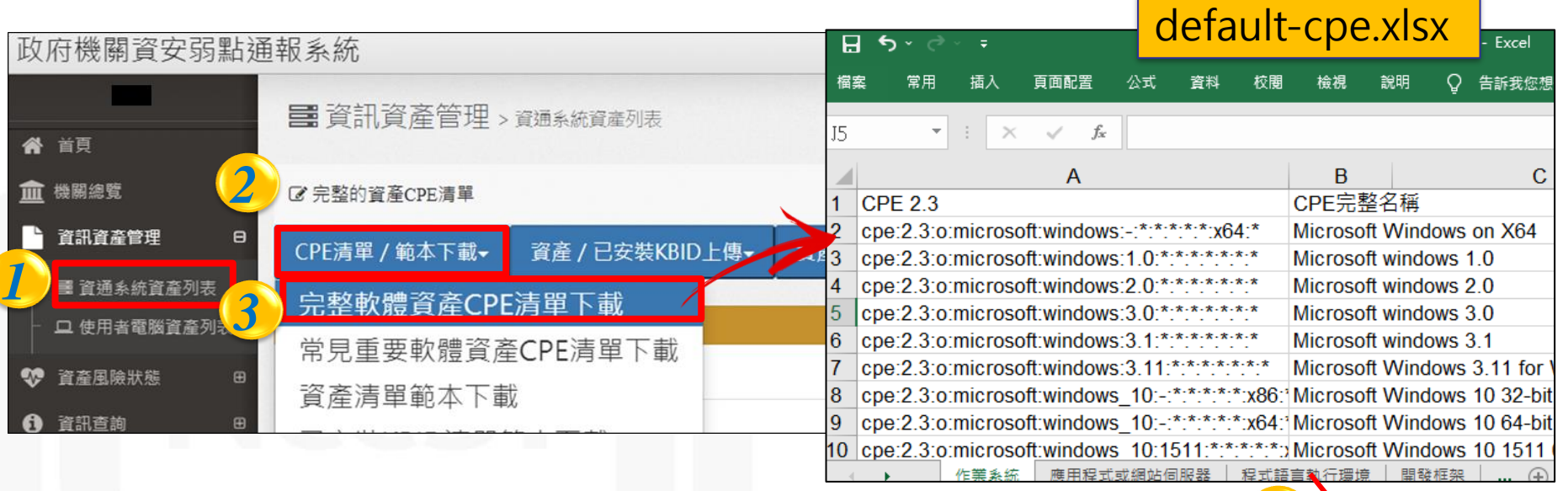

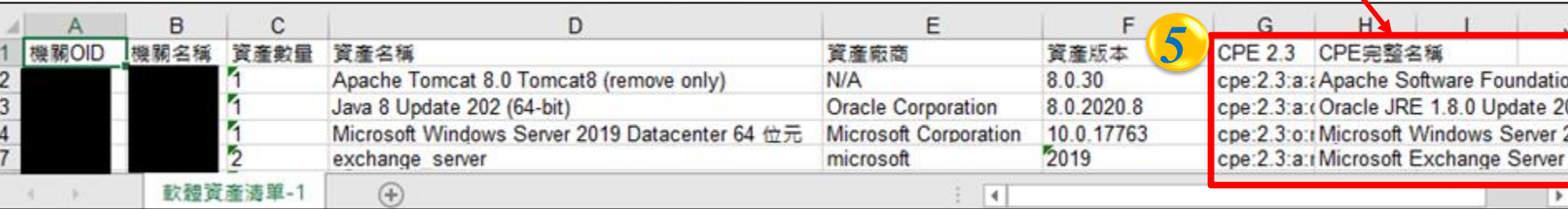

搜尋CPE格式

*4*

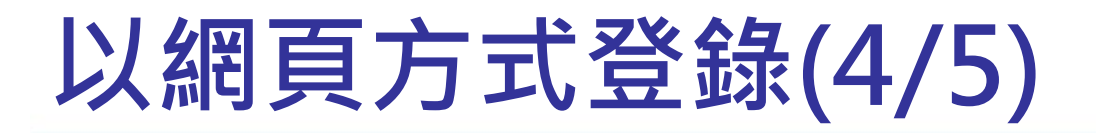

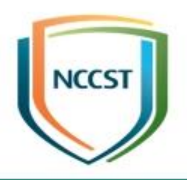

### ● 將彙整完成之資訊資產CPE清單與已安裝KBID清單透過 網頁上傳

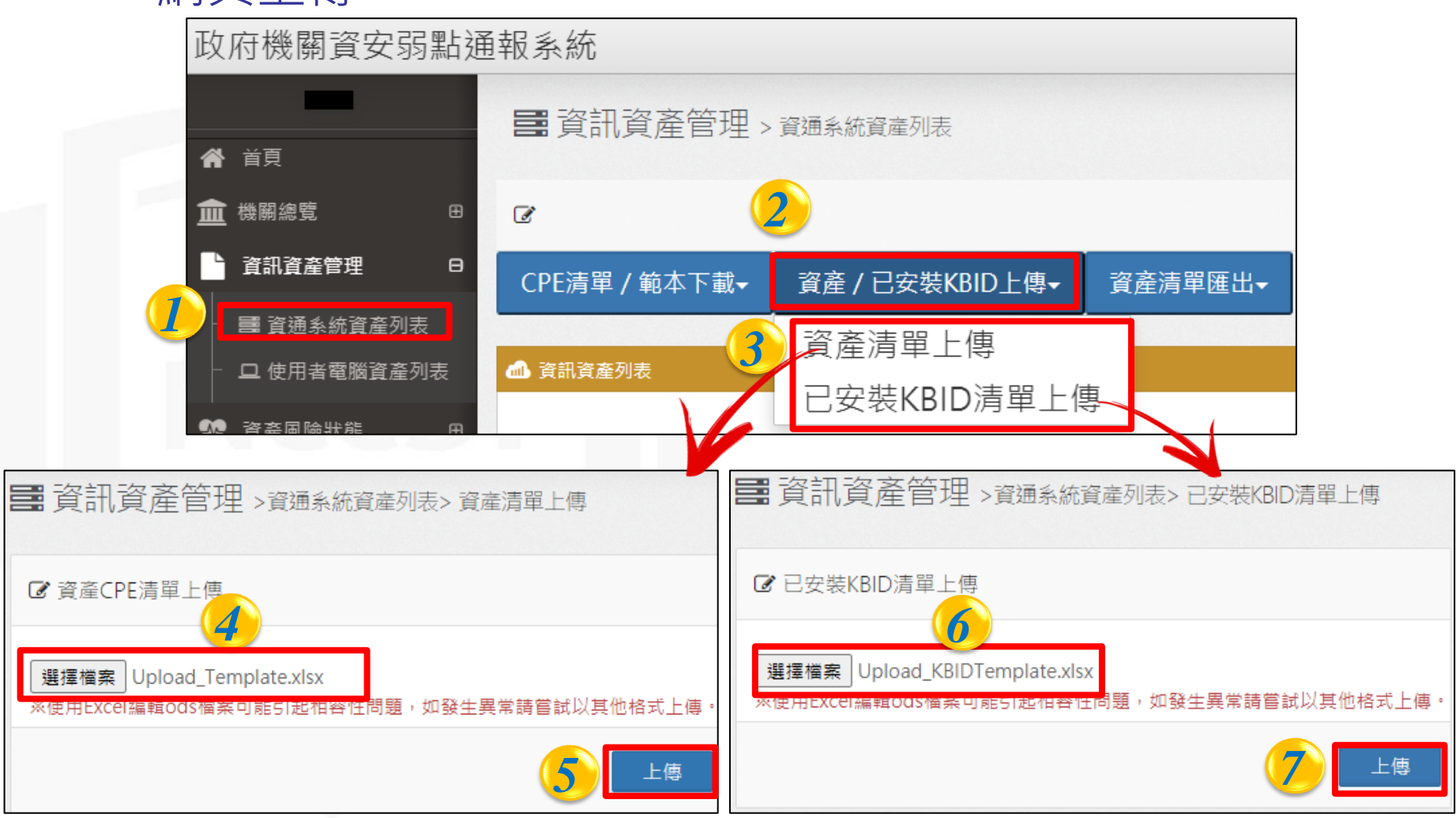

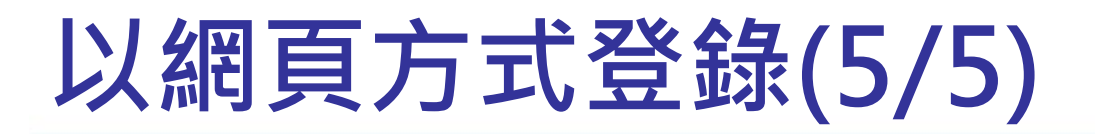

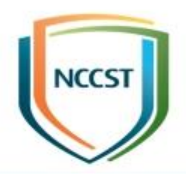

### ● 上傳後,系統解析完成時,將寄送解析完成通知信

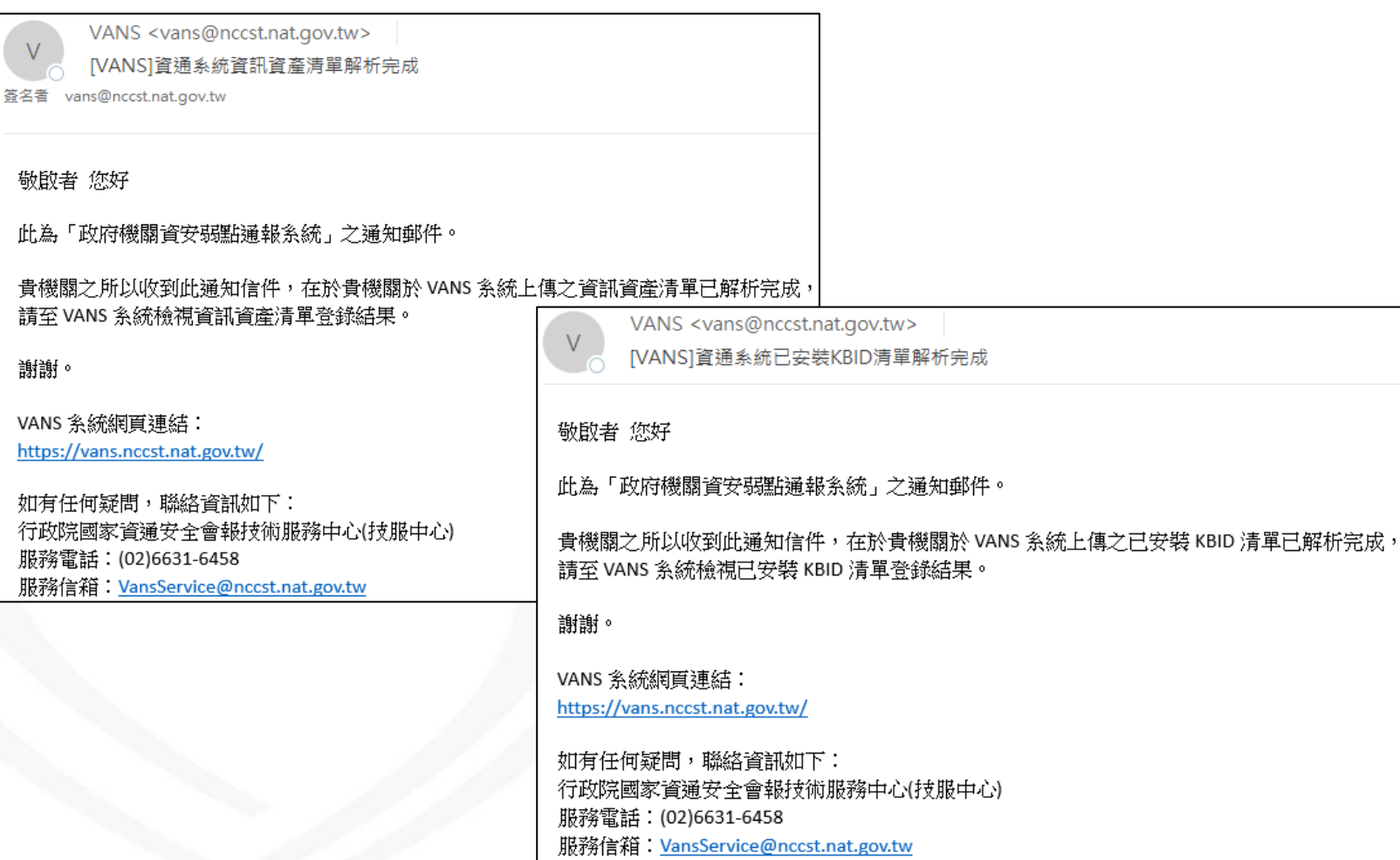

# **以API方式登錄(1/3)**

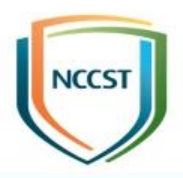

● 於VANS專區下載並填寫「政府機關資安弱點通報系統 (VANS系統)API介接申請(異動)單」,針對欲與VANS系 統介接之IP提出申請

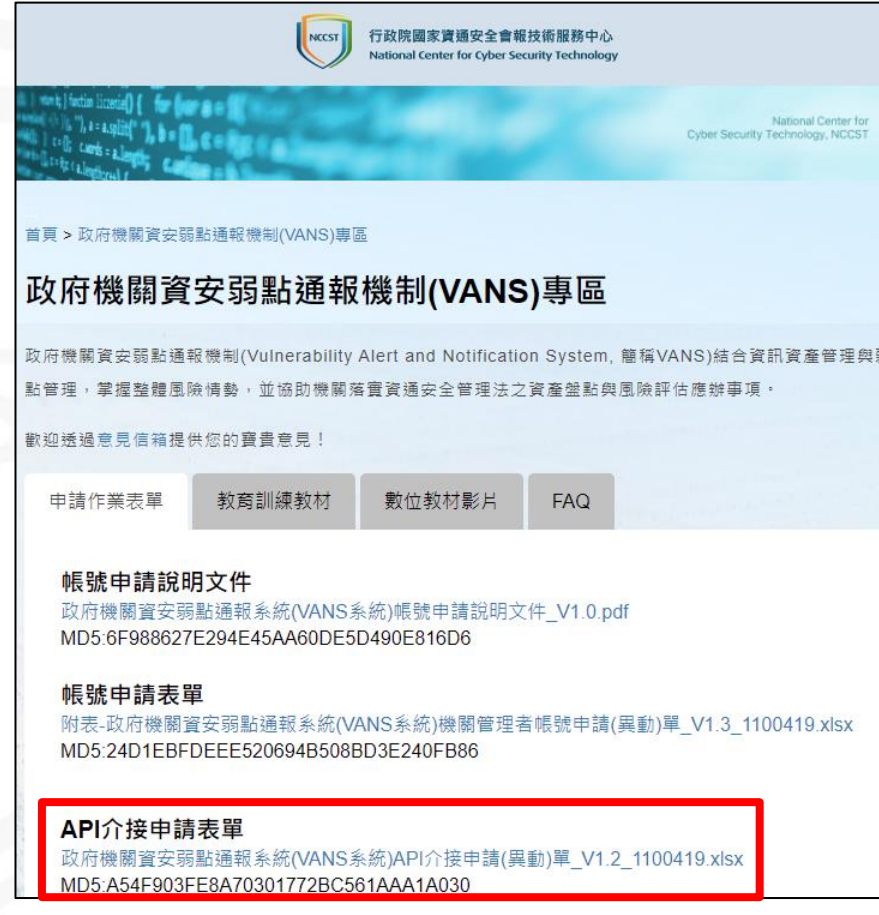

# **以API方式登錄(2/3)**

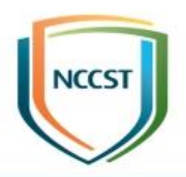

- 於VANS系統「資產管理API設定」查看機關專屬之API KEY,若尚未取得API key,可由機關管理者帳號點選 「重新產生API key」
- VANS系統將於傳輸時確認該API KEY是否具備標的機關 資訊資產或已安裝KBID上傳之權限

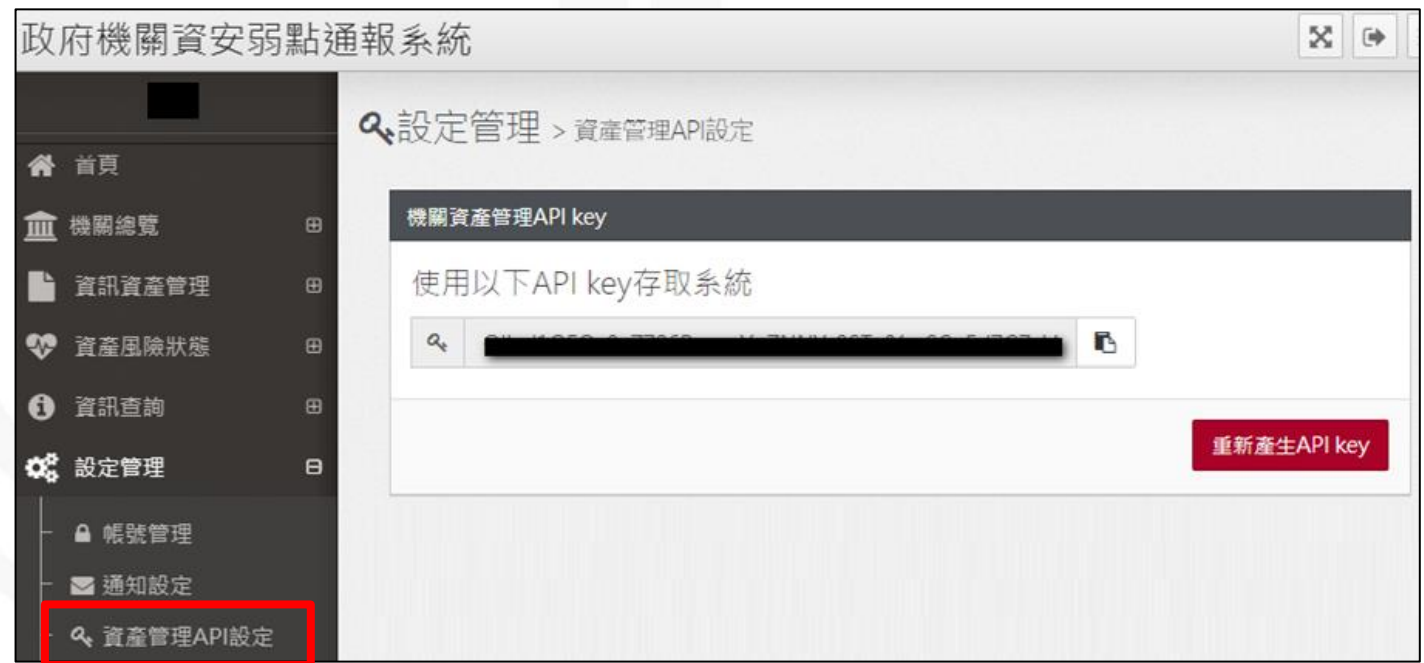

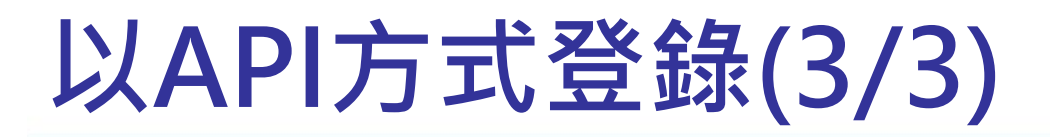

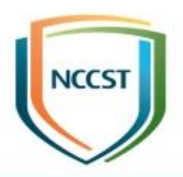

● 將資訊資產與已安裝KBID以工具盤點後,透過API傳輸即 可登錄至VANS系統

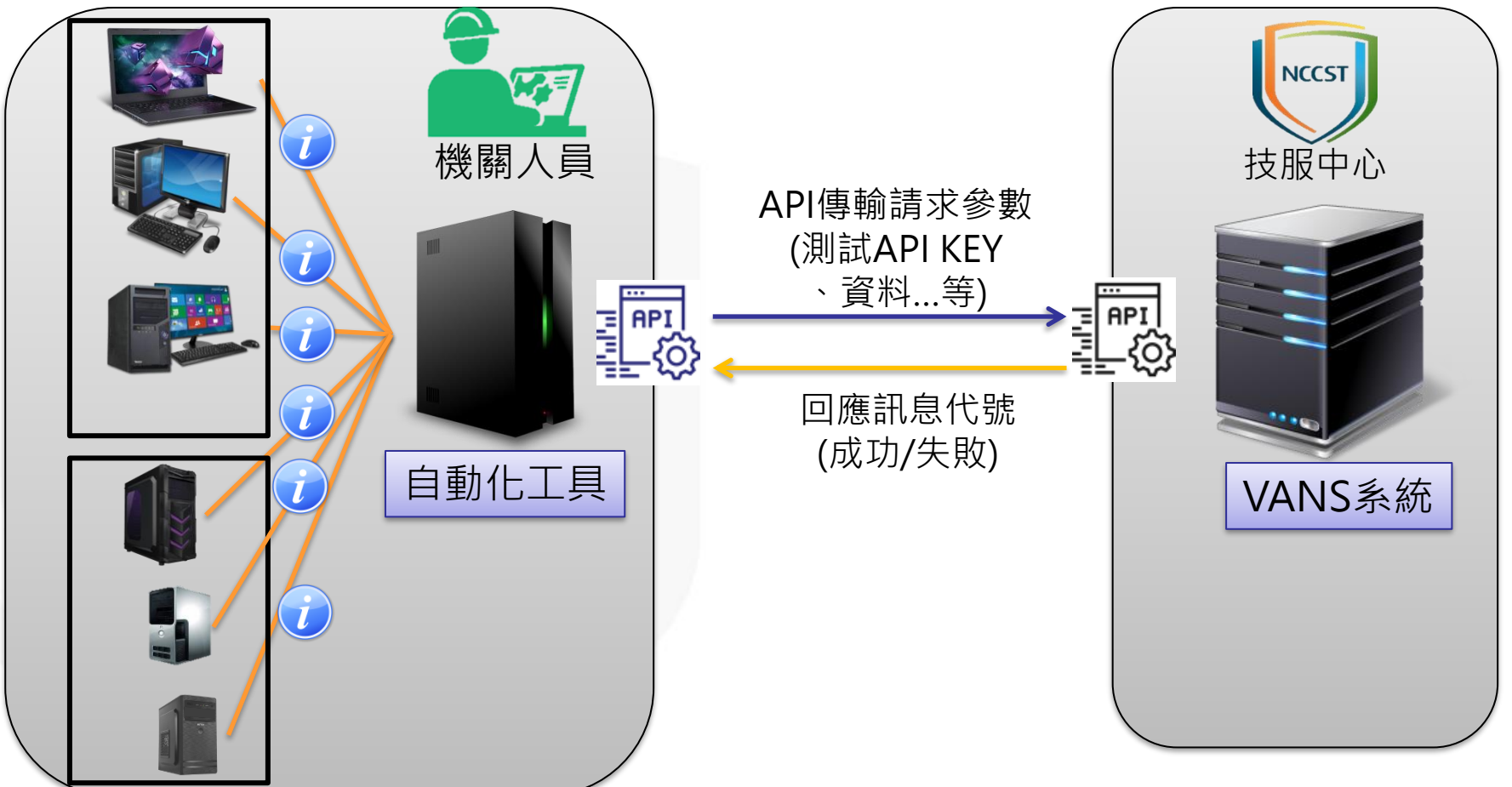

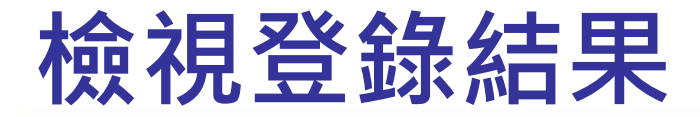

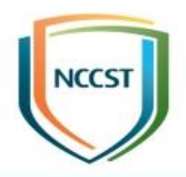

**25**

# ● 可於資訊資產管理功能查看登錄至VANS系統之資訊資產 與已安裝KBID

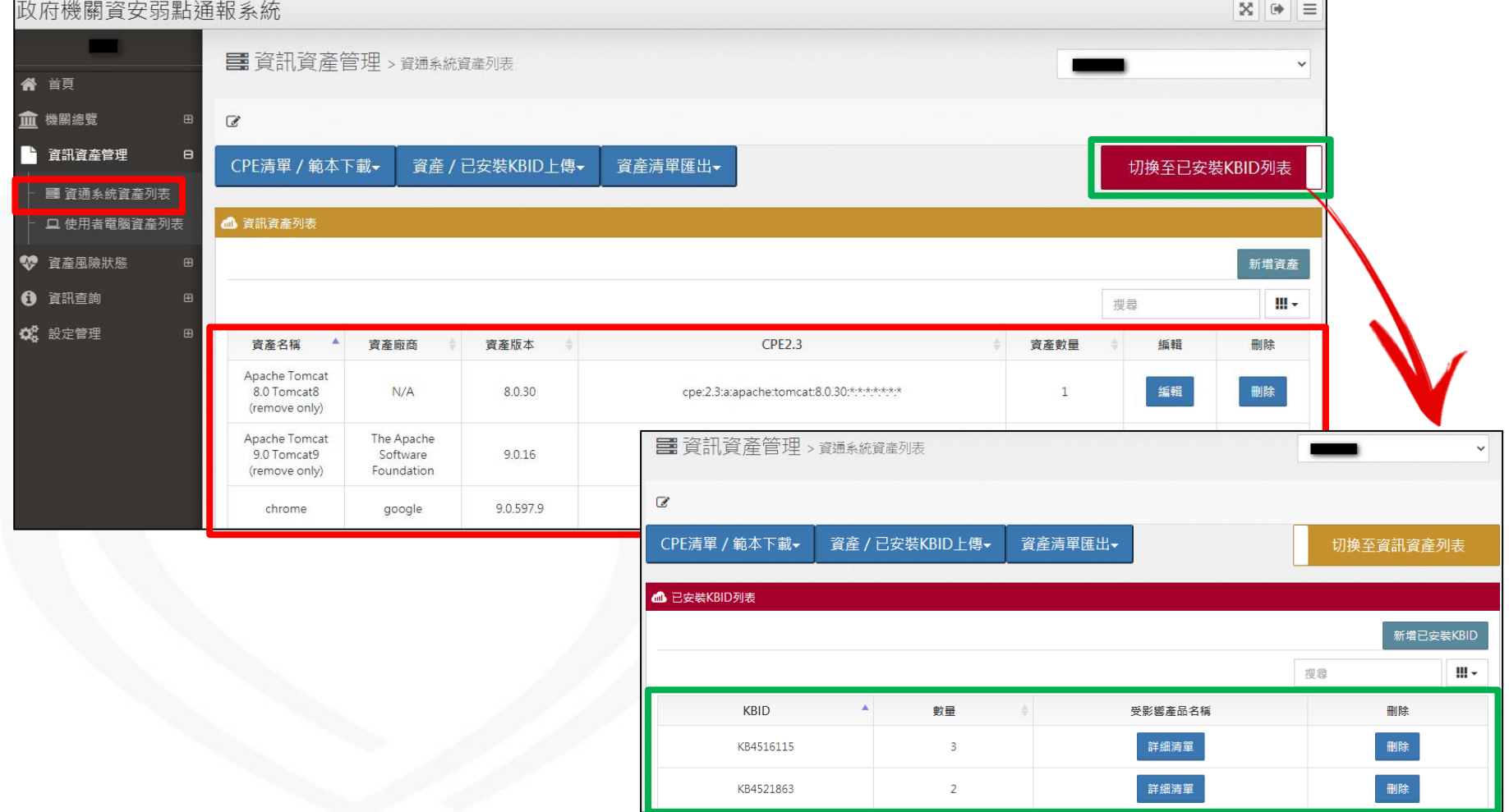

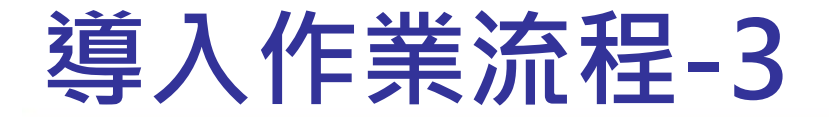

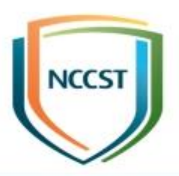

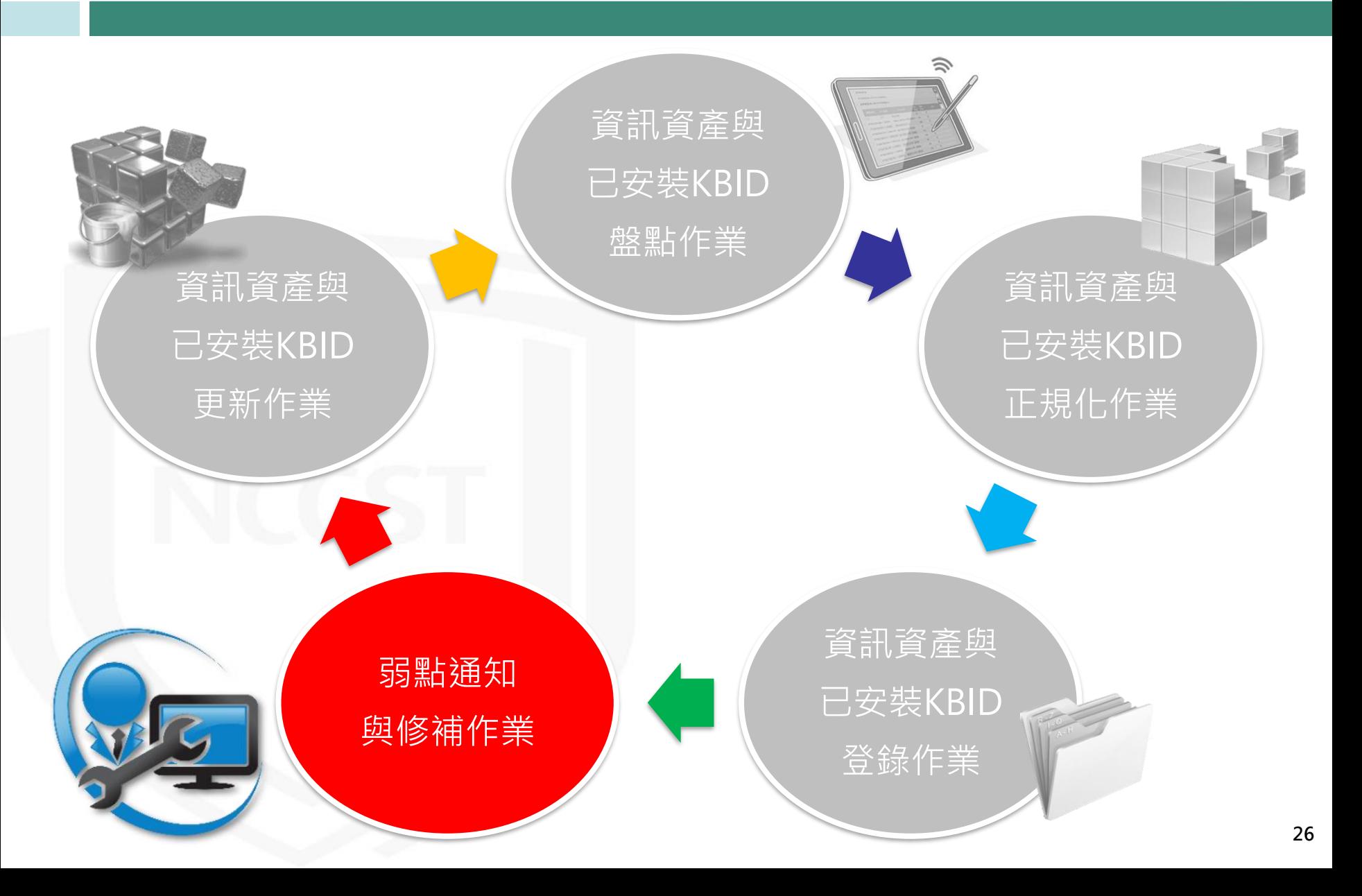

# **弱點比對與通知**

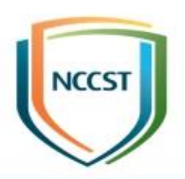

- VANS系統自動化比對機關登錄之資訊資產,符合下列條 件時啟動弱點比對
	- –每日與NVD弱點資料更新後,比對整個VANS系統登錄之資訊資產 – 個別機關資訊資產異動後,比對該機關於VANS系統登錄之資訊資 產,惟避免頻繁異動造成整體比對作業延遲,個別機關最短比對間 隔設定為2小時
- 弱點自動比對完成後, 針對開啟弱點通知功能之機關, VANS系統將依機關設置之CVSS分數門檻發送弱點通知 –發送通知信予接收通知Email
	- 於VANS系統上顯示弱點比對通知
- 同一項資產之同一個弱點只會於首次比對到時進行1次通 知,不會重複通知

# **弱點通知設定(1/2)**

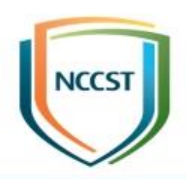

### ● 可於通知設定調整弱點通知分數門檻與接收Email

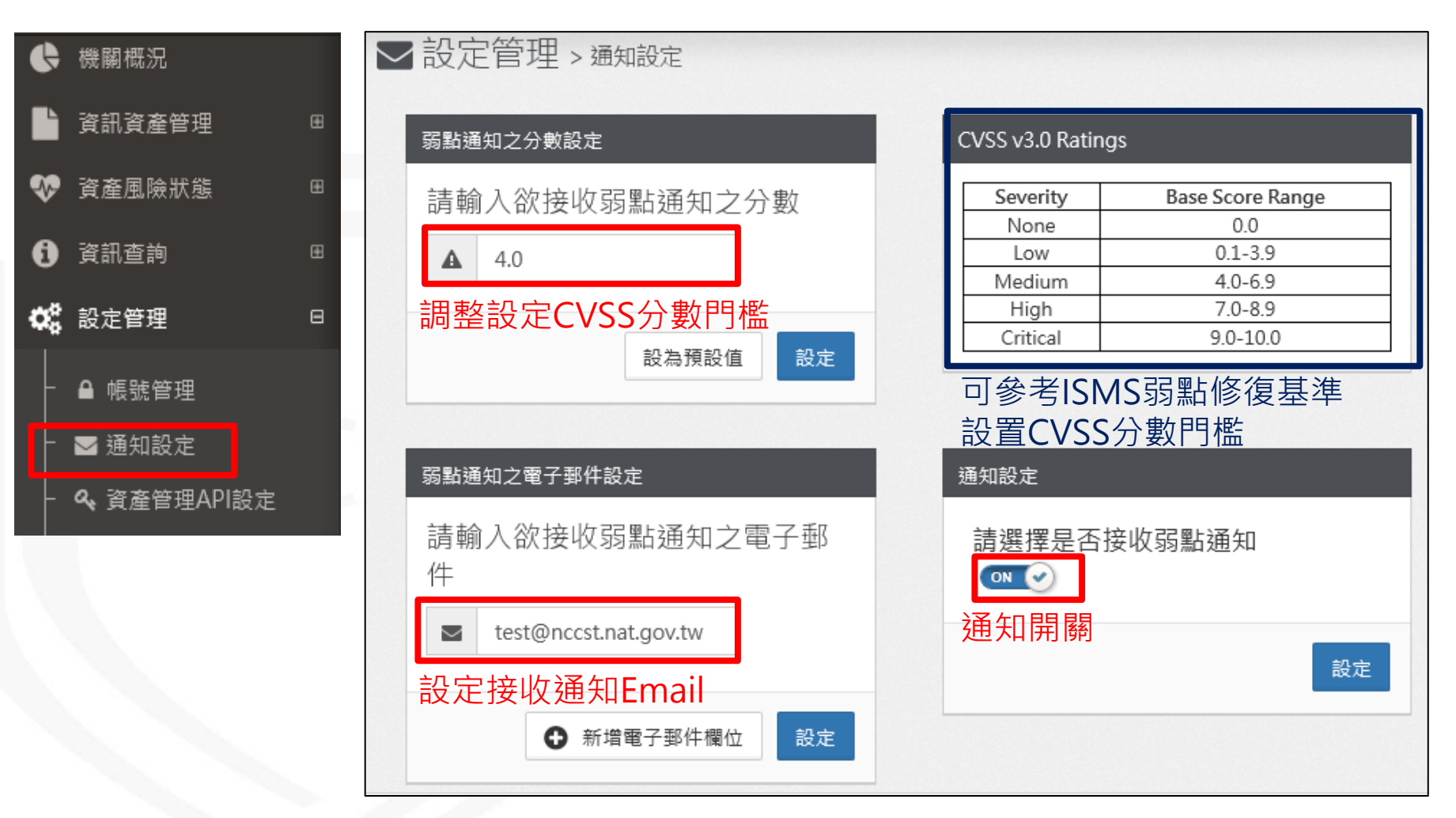

# **弱點通知設定(2/2)**

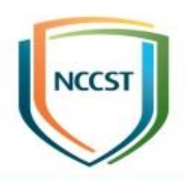

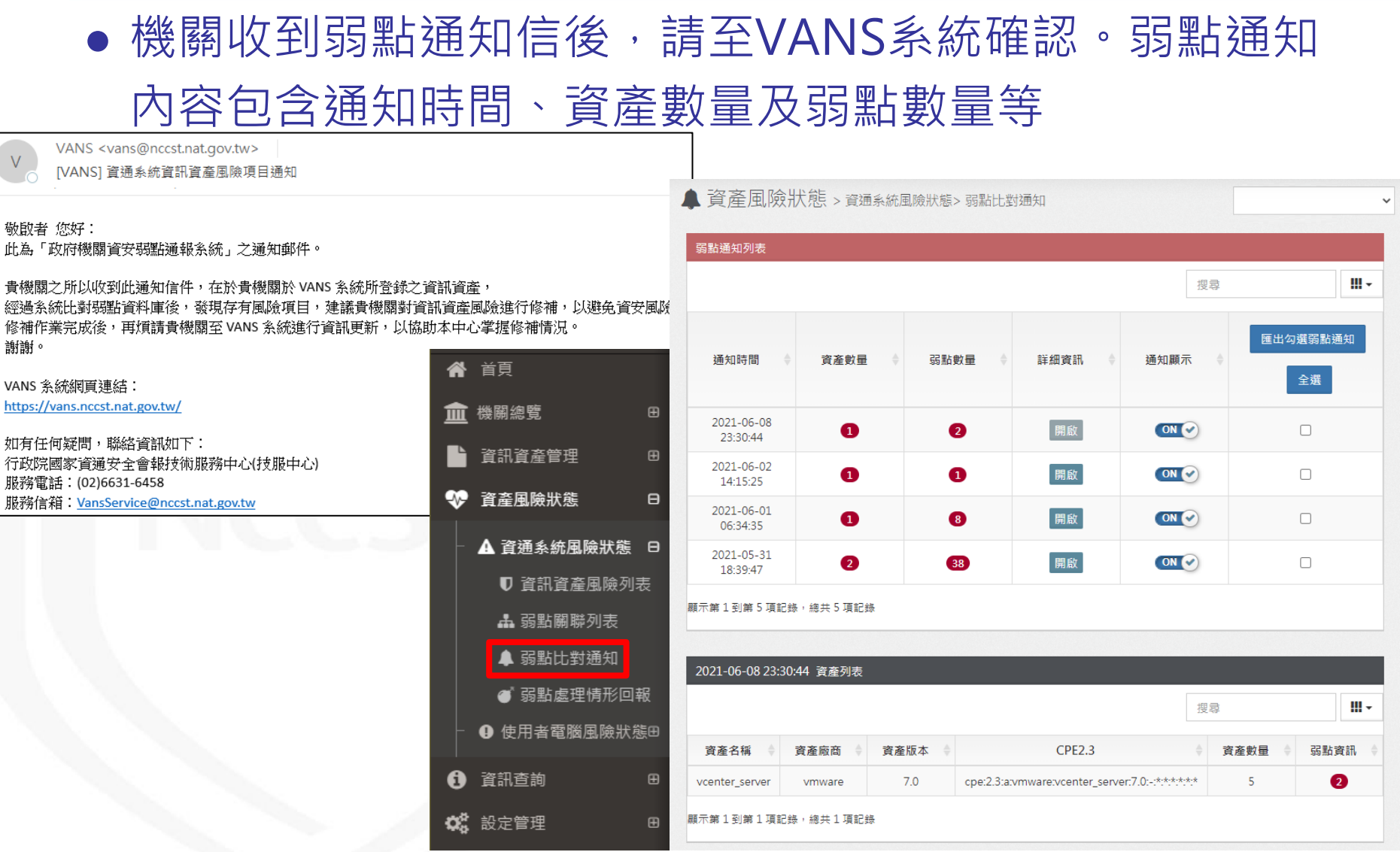

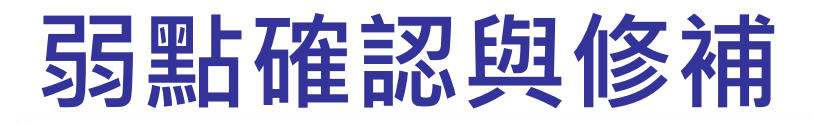

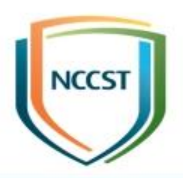

# ● 透過資訊資產風險列表,檢視各資訊資產存在之弱點與 弱點處理情形

- 案例1:微軟類弱點修補方式(Exchange Server 2019)
- $-$  案例2: 非微軟類弱點修補方式(Google Chrome 89.0.4389.90)

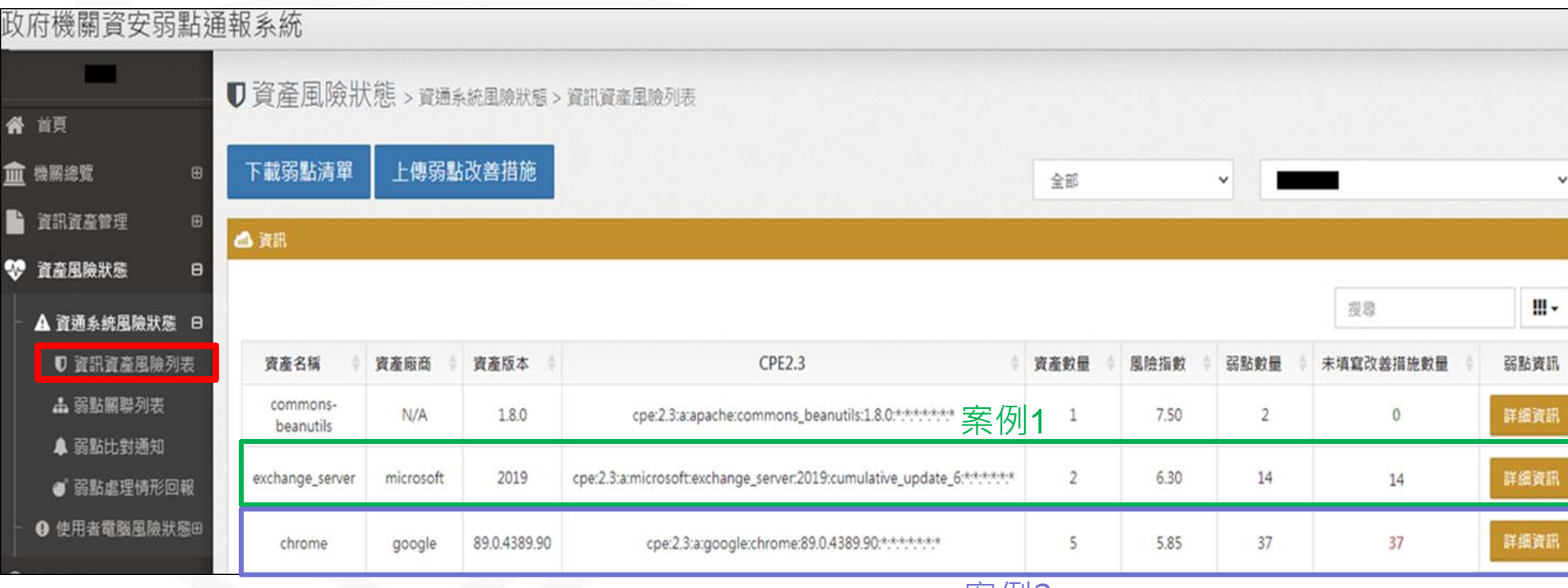

# **案例1:弱點處理情形**

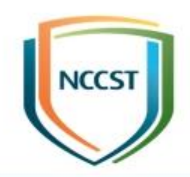

- 透過資訊資產風險列表,可得知目前全機關資通系統共安裝2套 Exchange Server 2019, 尚有14個弱點未處理
- 微軟類資產修補方式分為下列2種:
	- 透過KBID修補之弱點,於查看修補KBID欄位檢視弱點是否修補
	- 非透過KBID修補之弱點,於改善措施欄位進行修補規劃

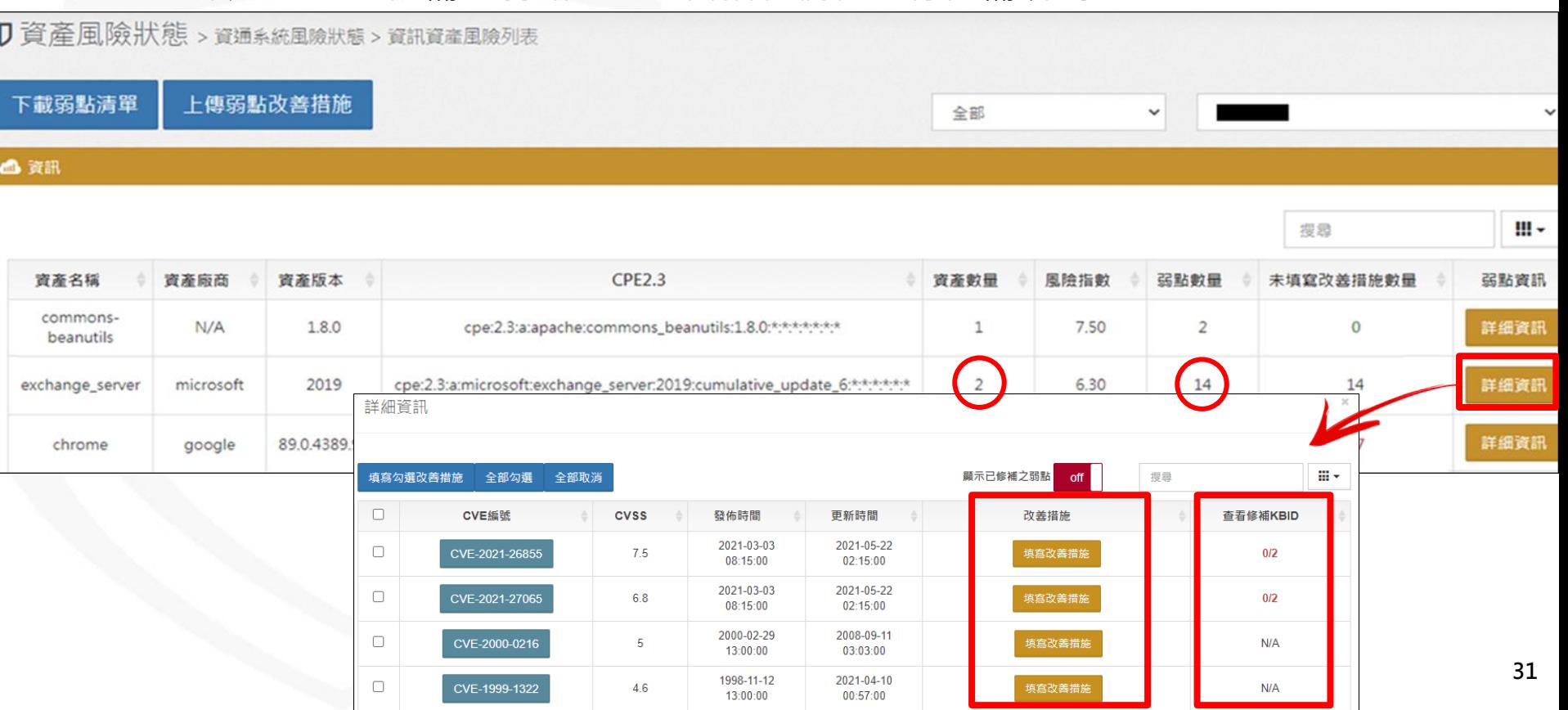

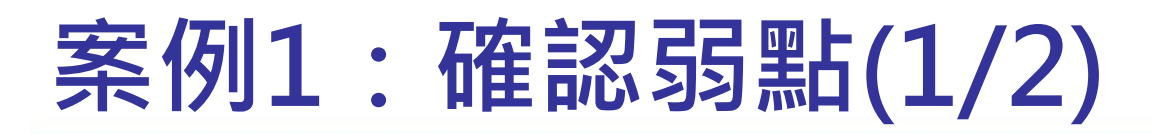

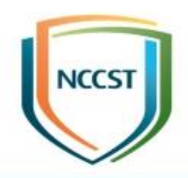

● 針對透過安全性更新修補之弱點,可點選查看修補KBID, 檢視修補此弱點應安裝之KBID

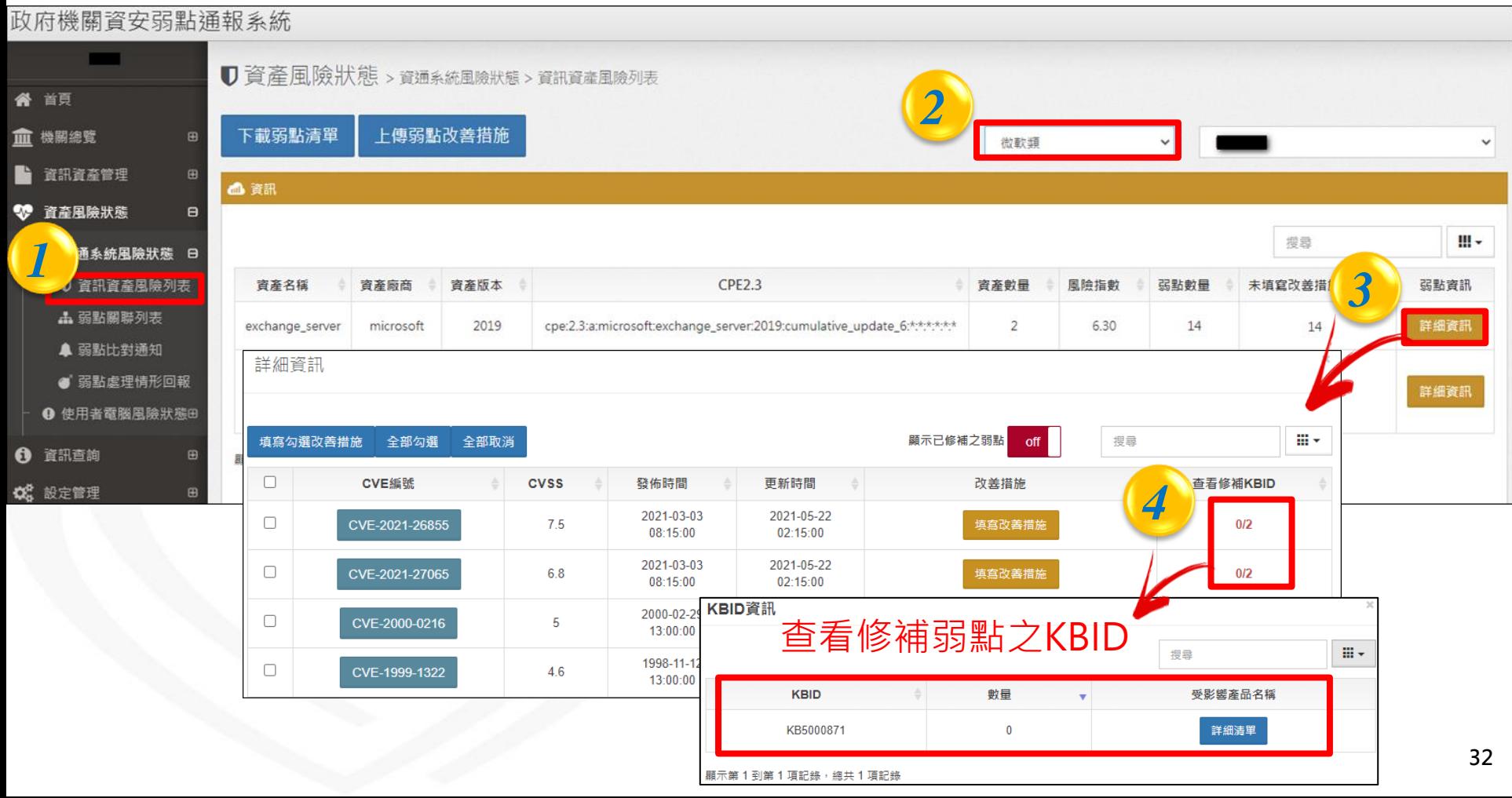

# **案例1:確認弱點(2/2)**

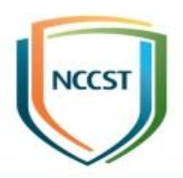

### ● 透過受影響產品名稱,檢視該KBID可修補之產品

### ● 更新前,建議進行評估與測試

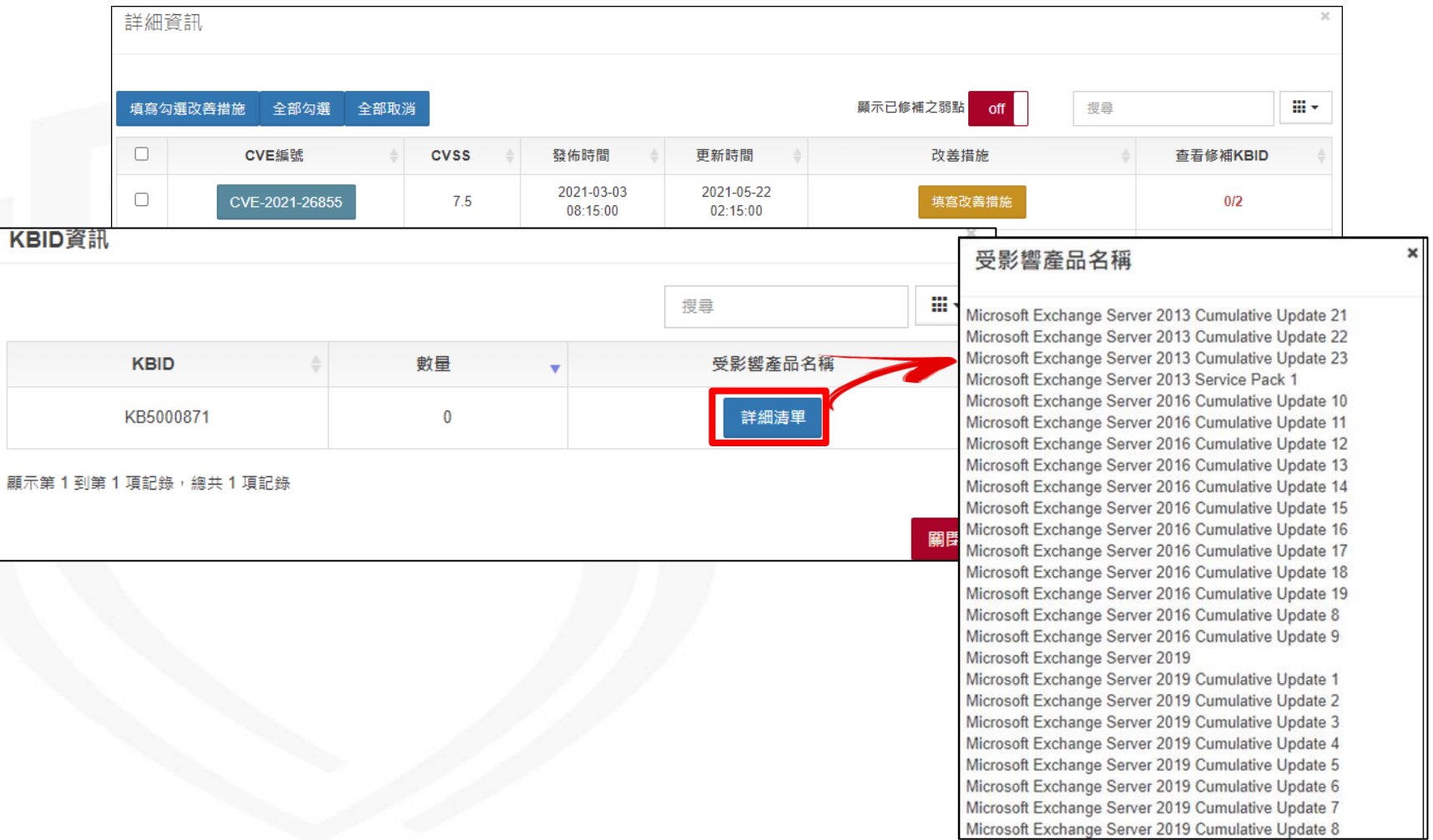

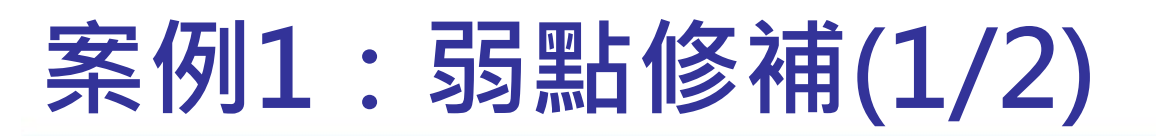

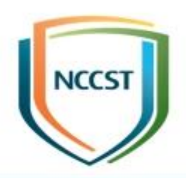

 $\boldsymbol{\times}$ 

# ● 針對非透過安全性更新修補之弱點, 請於改善措施填寫 處理方式

詳細資訊

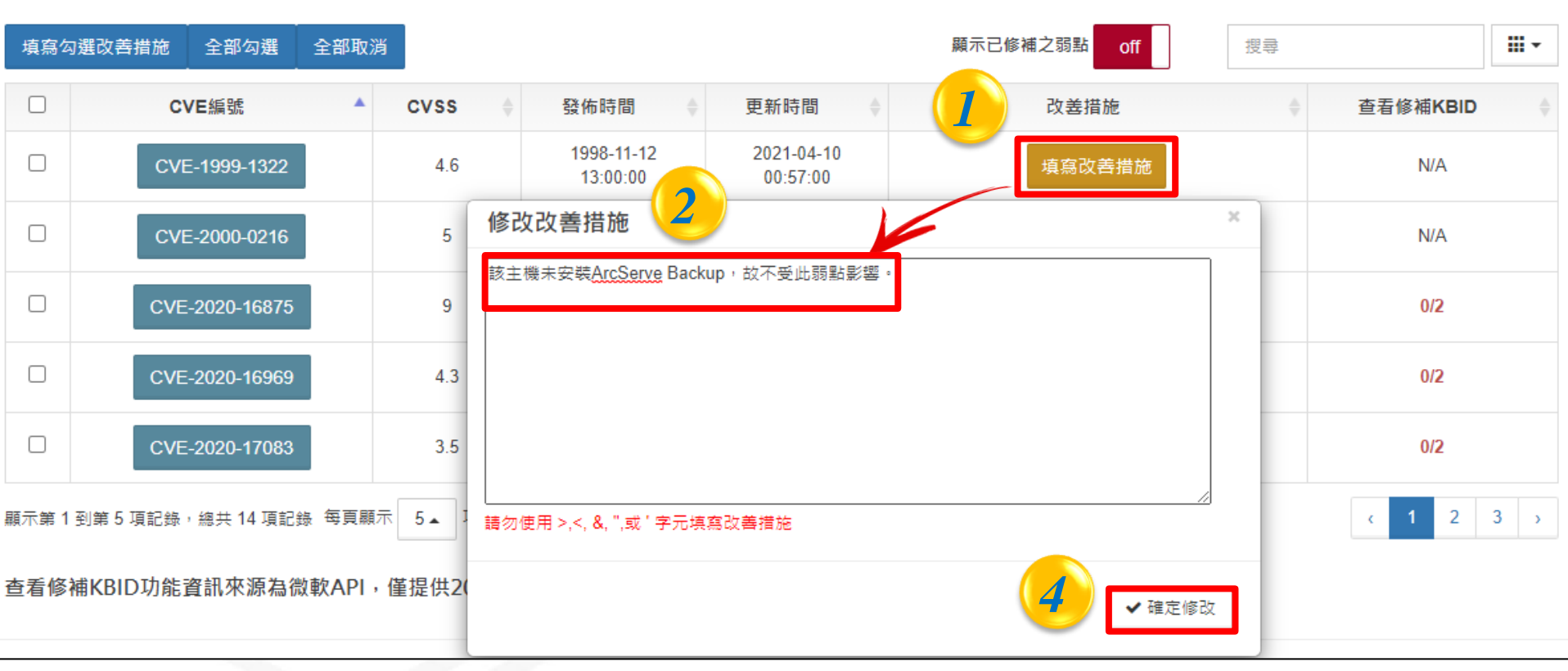

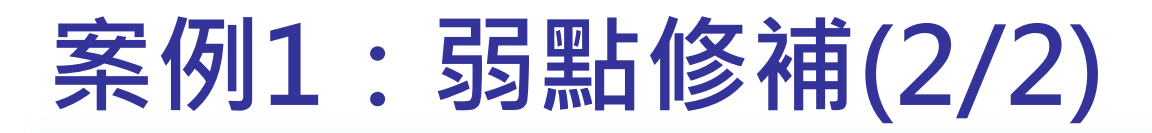

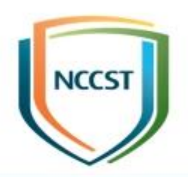

● 可下載弱點清單提供予資通系統/使用者電腦負責人,完 成修補評估與處理後,上傳弱點清單以登錄改善措施至 VANS系統

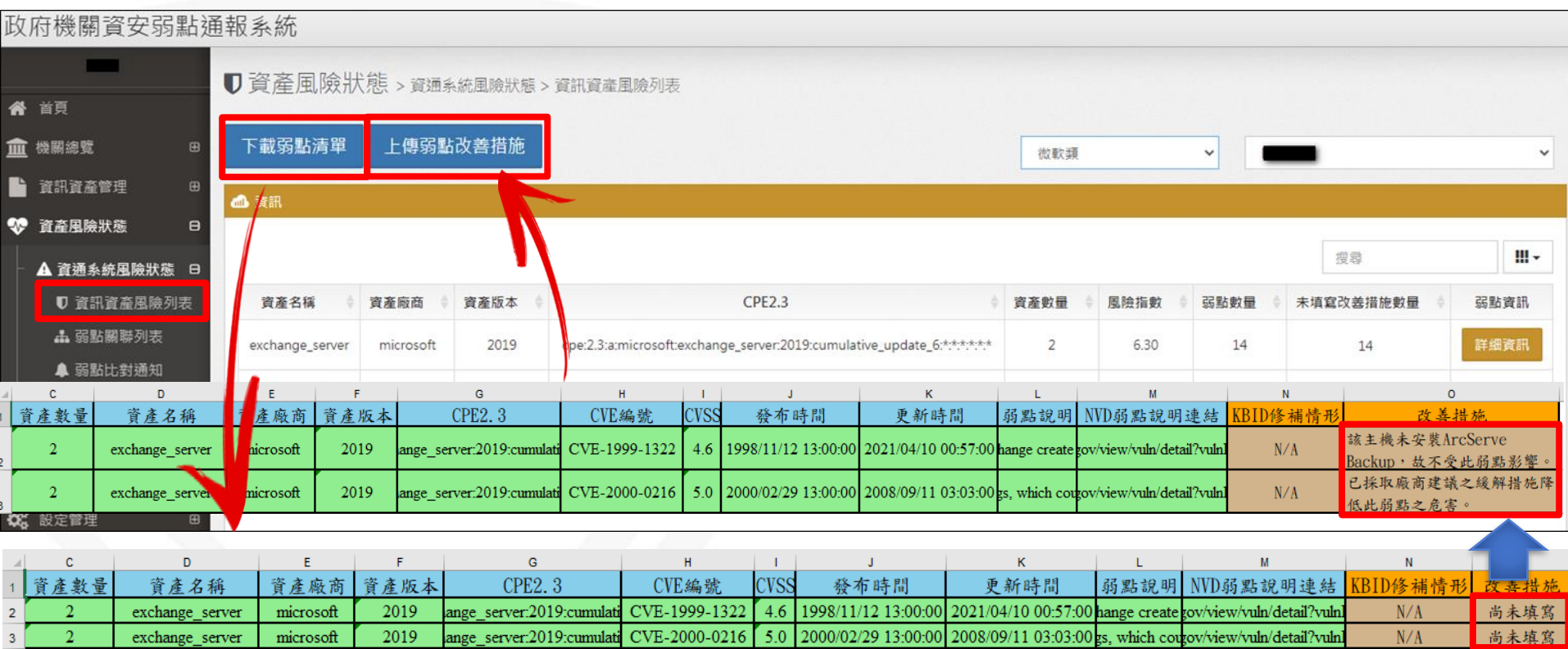

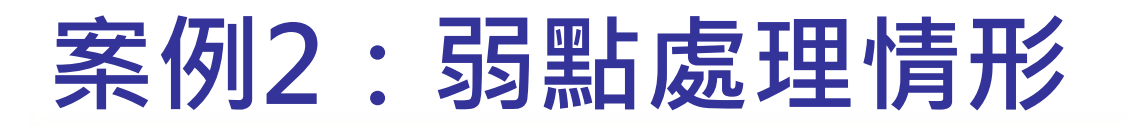

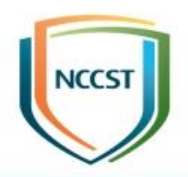

● 透過資訊資產風險列表,可得知目前全機關資通系統共安裝5 套Google Chrome 89.0.4389.90版本,尚有37個弱點未處理

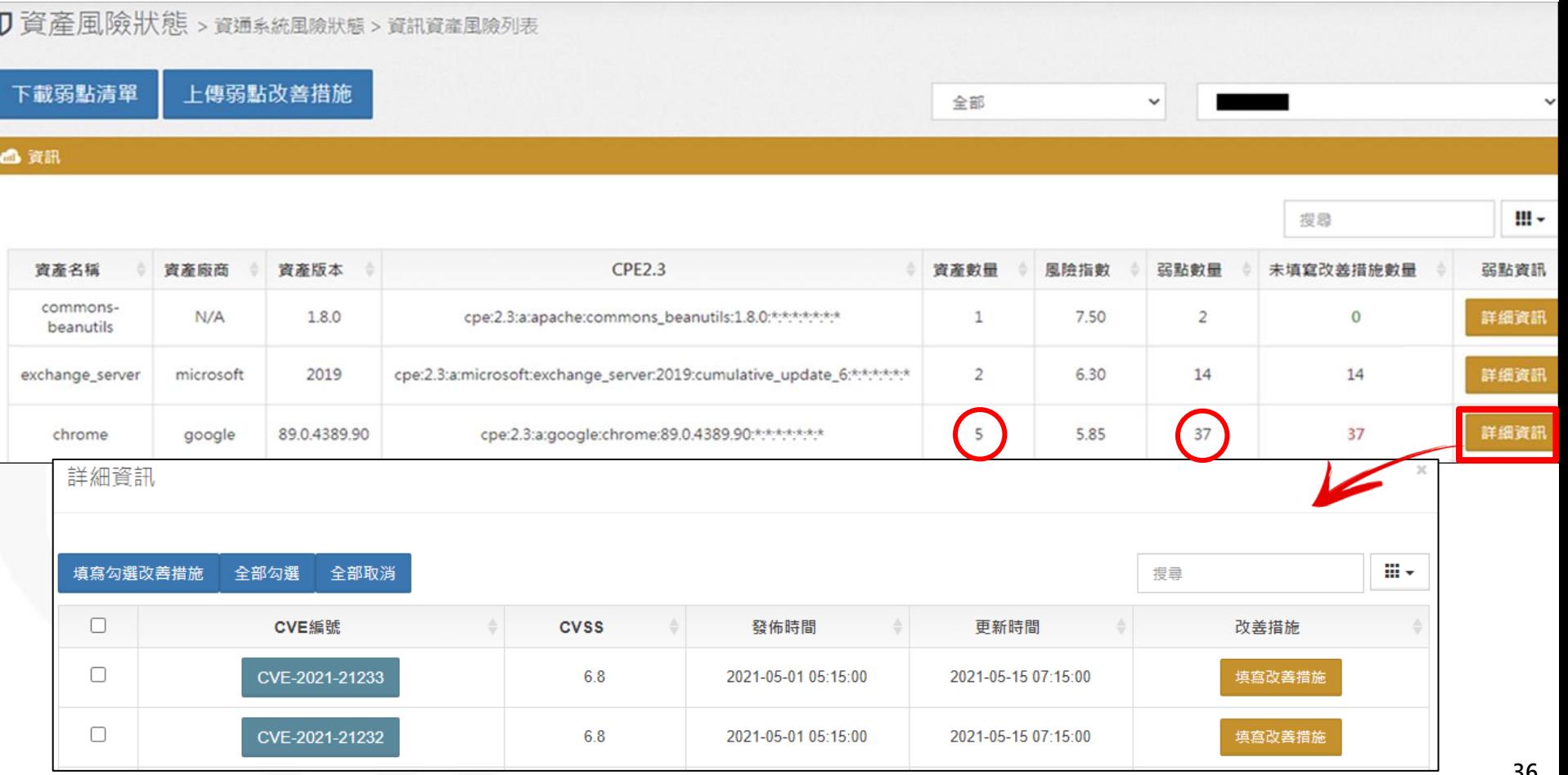

# **案例2:確認弱點(1/3)**

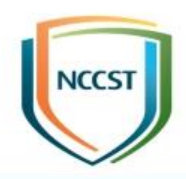

● 針對各個弱點, 可點選CVE編號按鈕(如CVE-2021-21233), 檢視弱點描述與相關連結

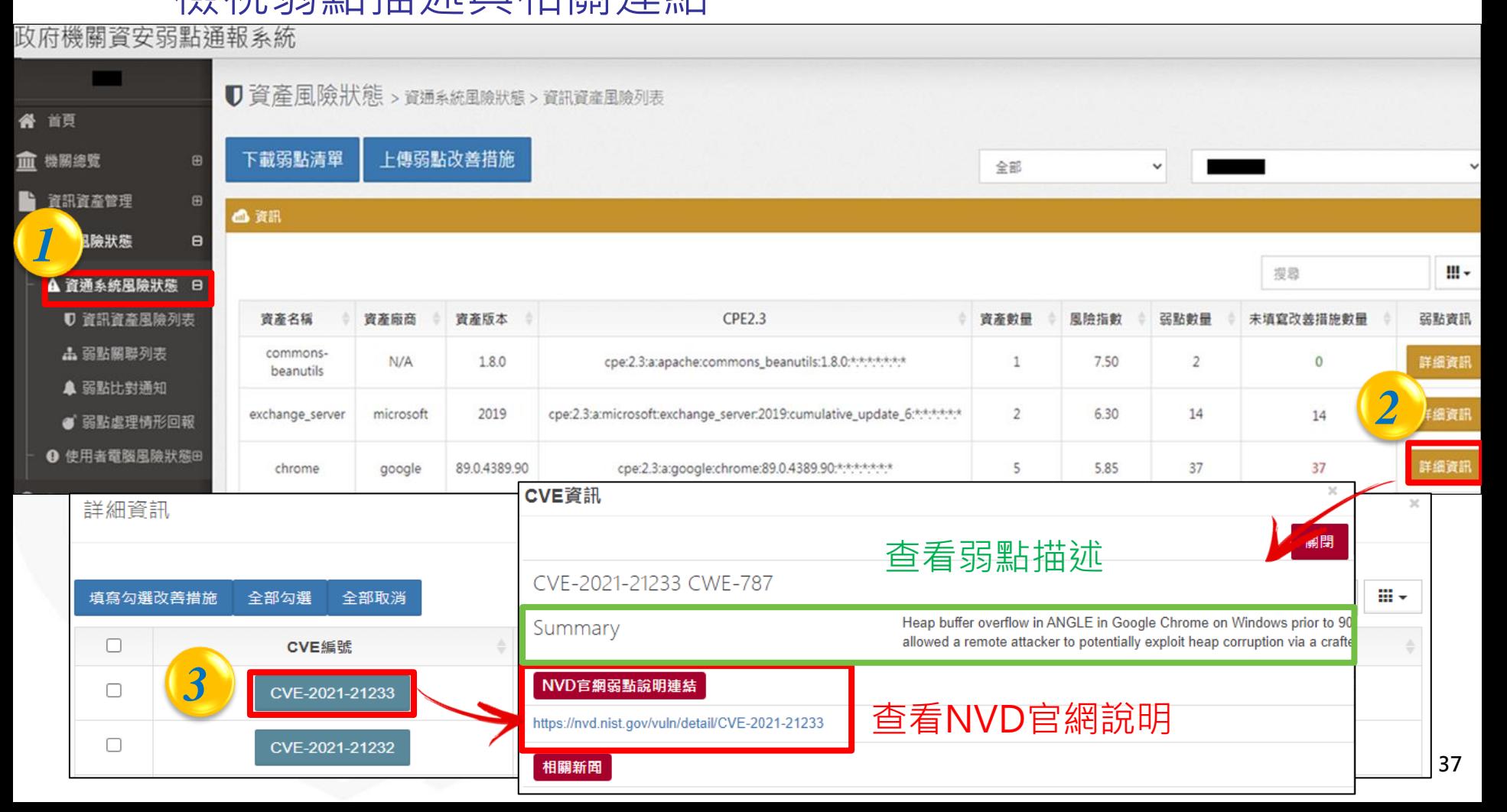

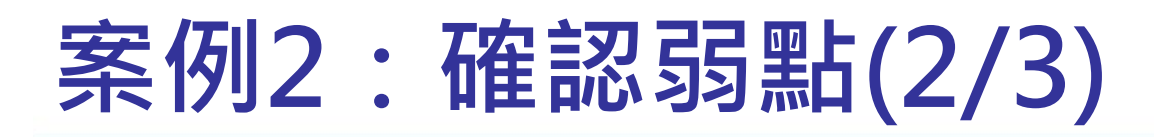

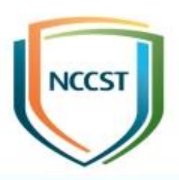

# ● 參閱NVD官網建議弱點修補方式

### **References to Advisories, Solutions, and Tools**

By selecting these links, you will be leaving NIST webspace. We have provided these links to other web sites because they may have information that would be of interest to you. No inferences should be drawn on account of other sites being referenced, or not, from this page. There may be other web sites that are more appropriate for your purpose. NIST does not necessarily endorse the views expressed, or concur with the facts presented on these sites. Further, NIST does not endorse any commercial products that may be mentioned on these sites. Please address comments about this page to nyd@nist.gov.

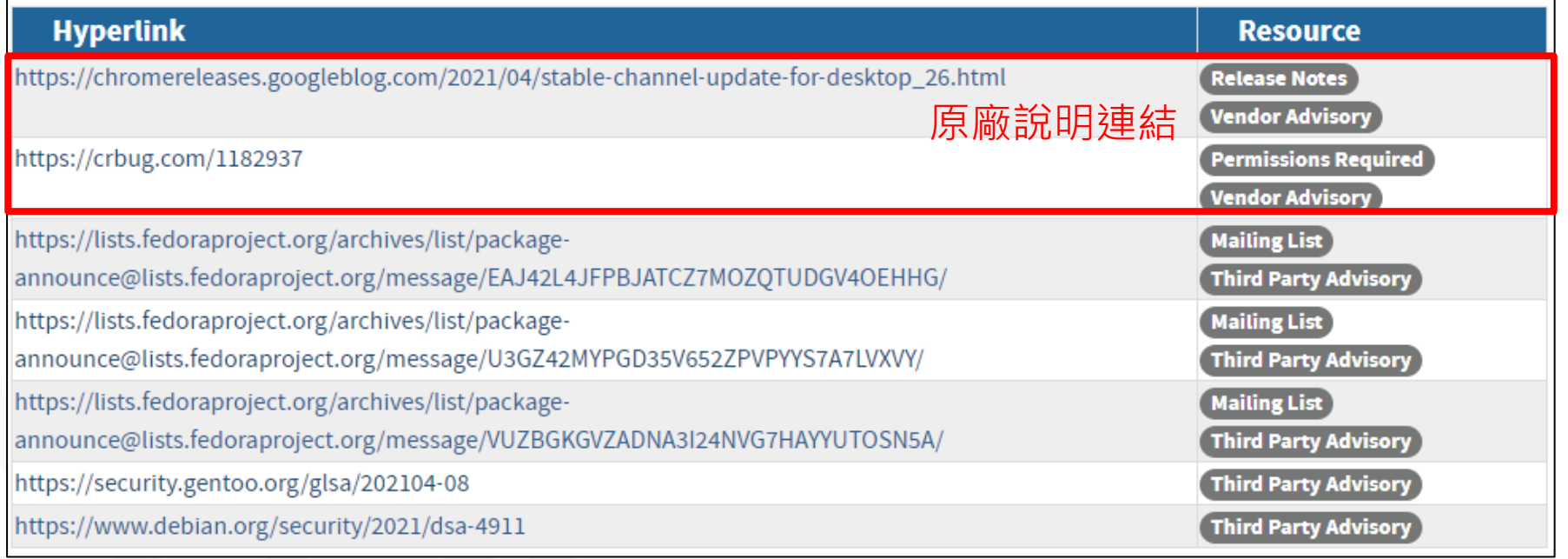

# **案例2:確認弱點(3/3)**

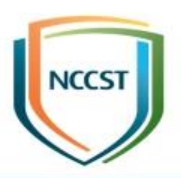

### ● 查閱原廠或資安廠商建議弱點修補方式

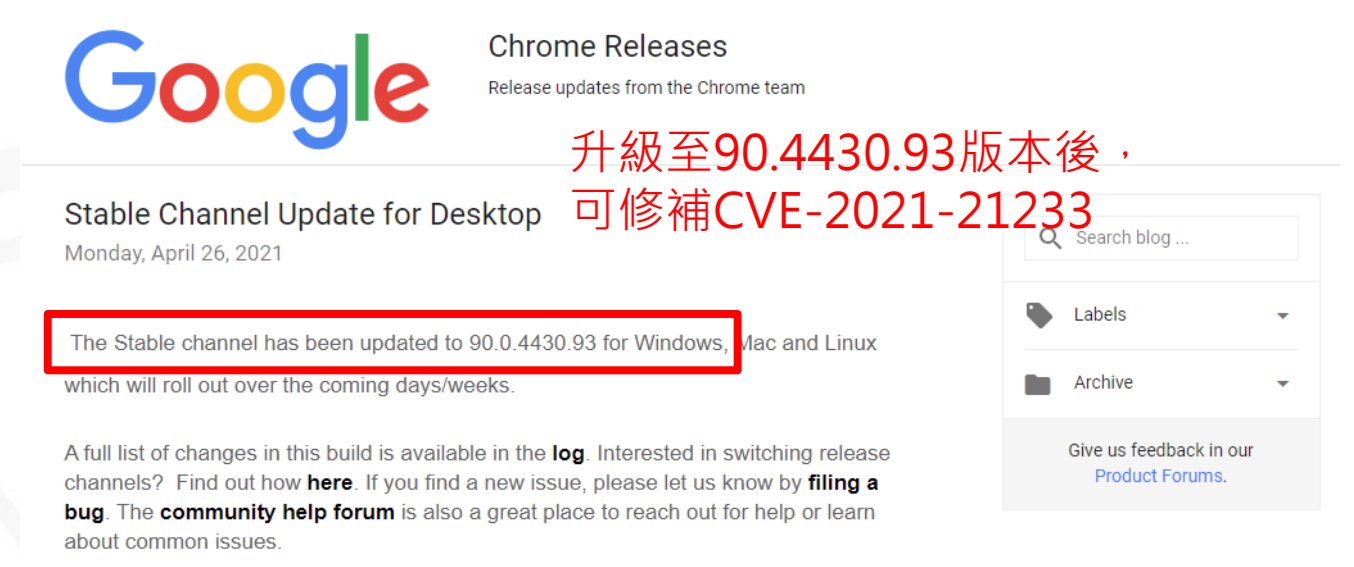

### **Security Fixes and Rewards**

Note: Access to bug details and links may be kept restricted until a majority of users are updated with a fix. We will also retain restrictions if the bug exists in a third party library that other projects similarly depend on, but haven't yet fixed.

This update includes 9 security fixes. Below, we highlight fixes that were contributed by external researchers. Please see the Chrome Security Page for more information.

[\$15000][1199345] High CVE-2021-21227: Insufficient data validation in V8. Reported by Gengming Liu of Singular Security Lab on 2021-04-15

[\$NA][1175058] High CVE-2021-21232: Use after free in Dev Tools. Reported by Abdulrahman Algabandi, Microsoft Browser Vulnerability Research on 2021-02-05

[\$TBD][1182937] High CVE-2021-21233: Heap buffer overflow in ANGLE. Reported by Abraruddin Khan and Omair on 2021-02-26

[\$5000][1139156] Medium CVE-2021-21228: Insufficient policy enforcement in extensions. Reported by Rob Wu on 2020-10-16

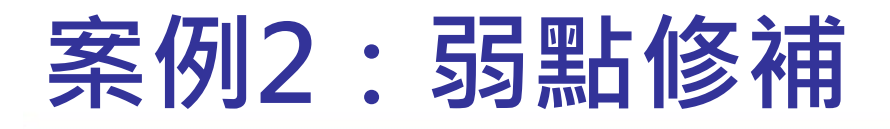

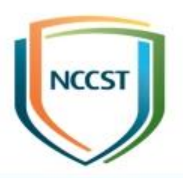

- **依據機關ISMS政策所訂定之弱點修復基準與修復時程進行修補**
- 針對無法立即修補或須接受風險之弱點,可進行評估與測試, 並於VANS系統填寫改善措施

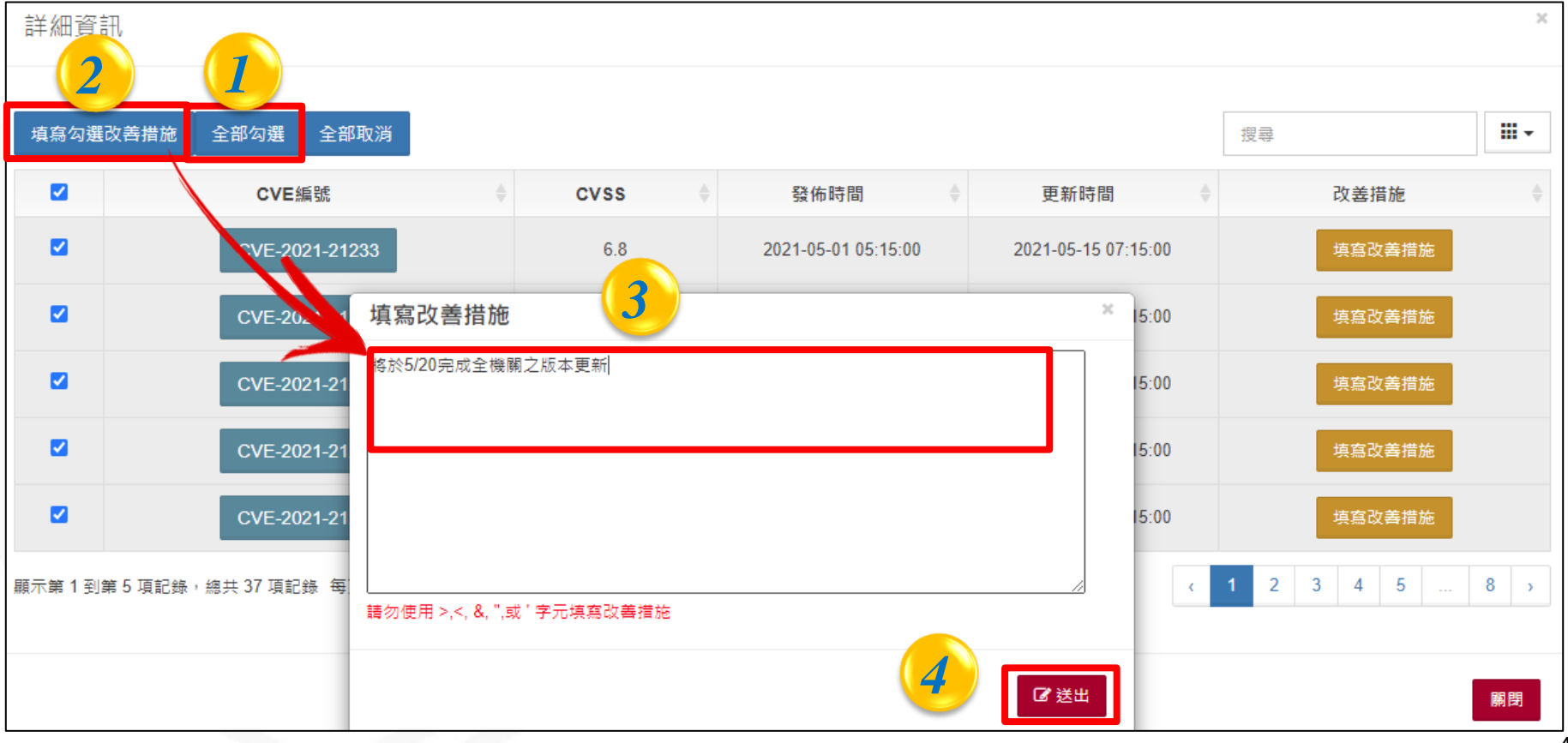

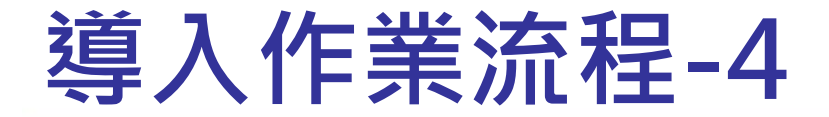

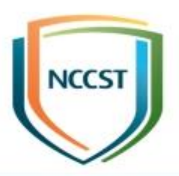

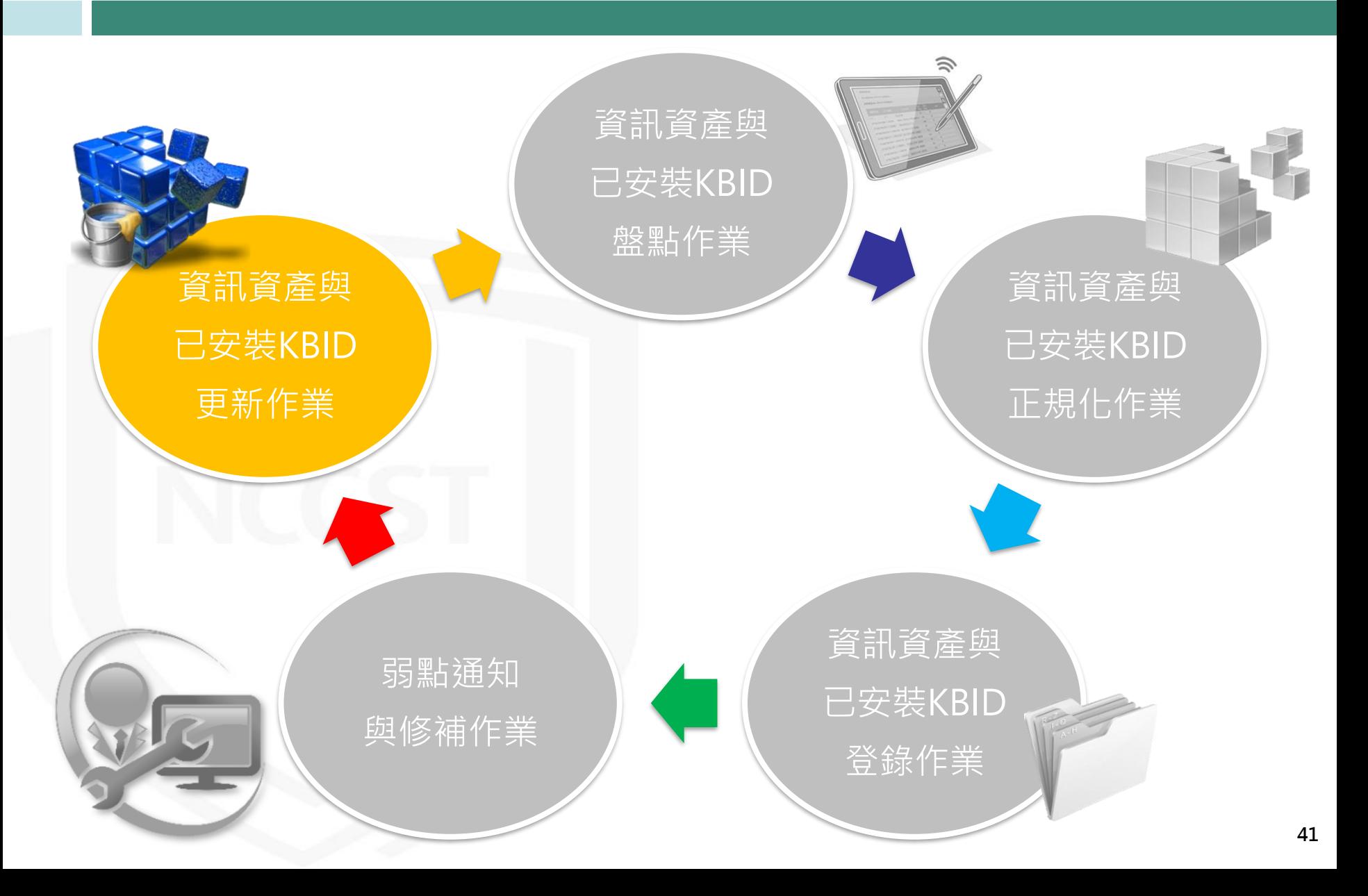

# **資訊資產更新(1/2)**

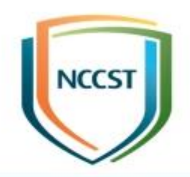

## ● 更新Google Chrome至90.0.4430.93版本,並於VANS 系統更新資訊資產

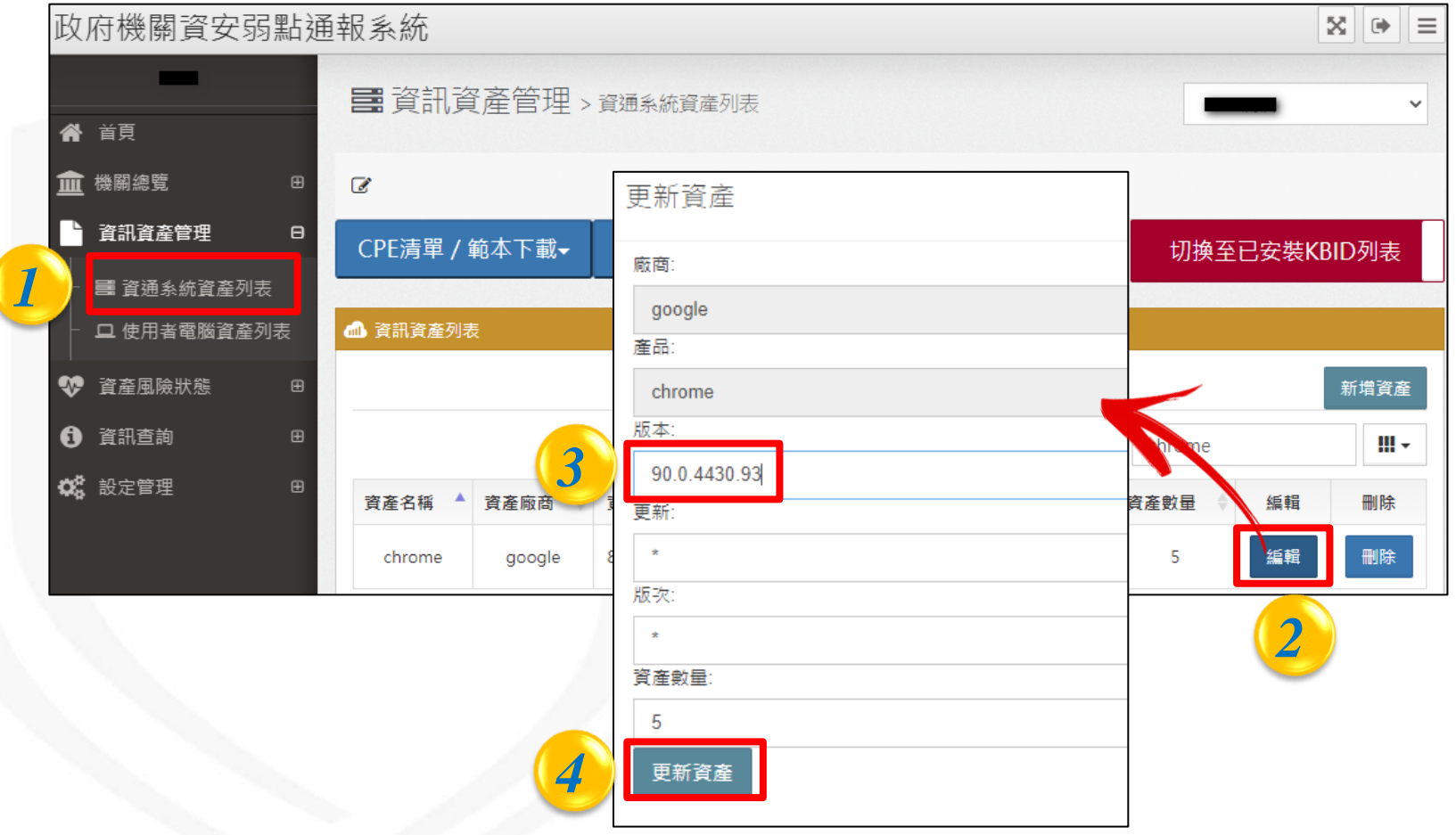

# **資訊資產更新(2/2)**

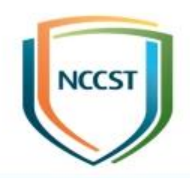

● 因Google Chrome 90.0.4430.93版本目前未有CVE弱點, 故重新比對弱點後,資訊資產風險列表已無Google Chrome相關弱點

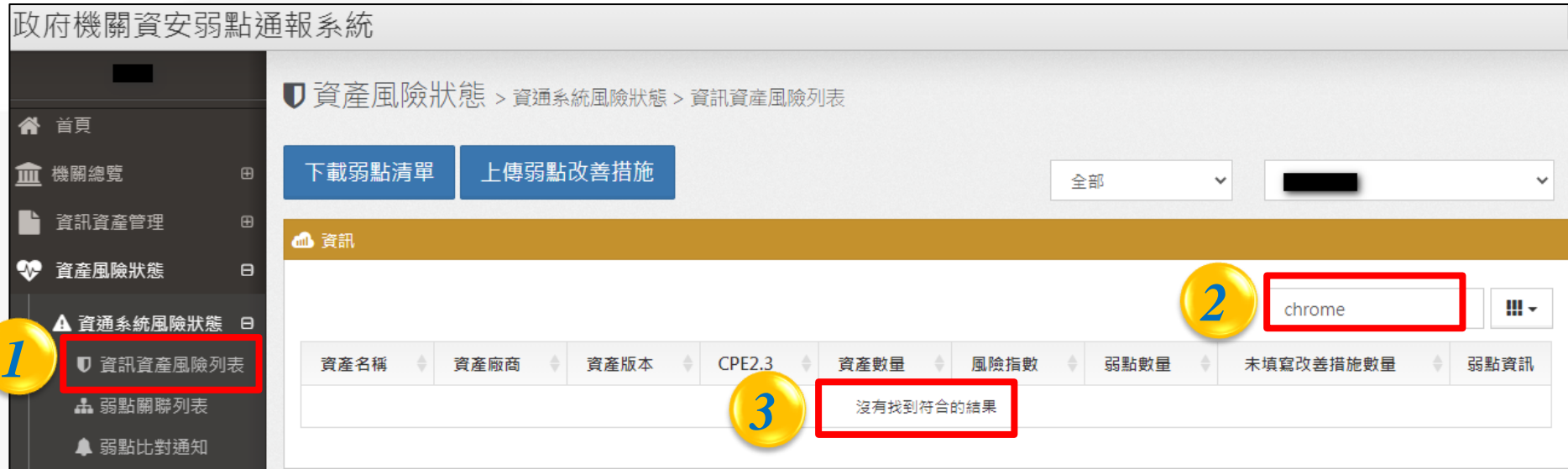

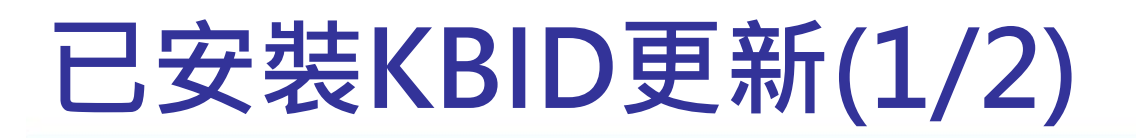

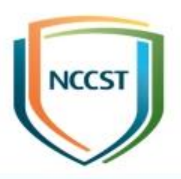

● 以Exchange Server 2019 為例, 機關更新KB5000871後, 重新盤點已安裝KBID清單,並更新至VANS系統

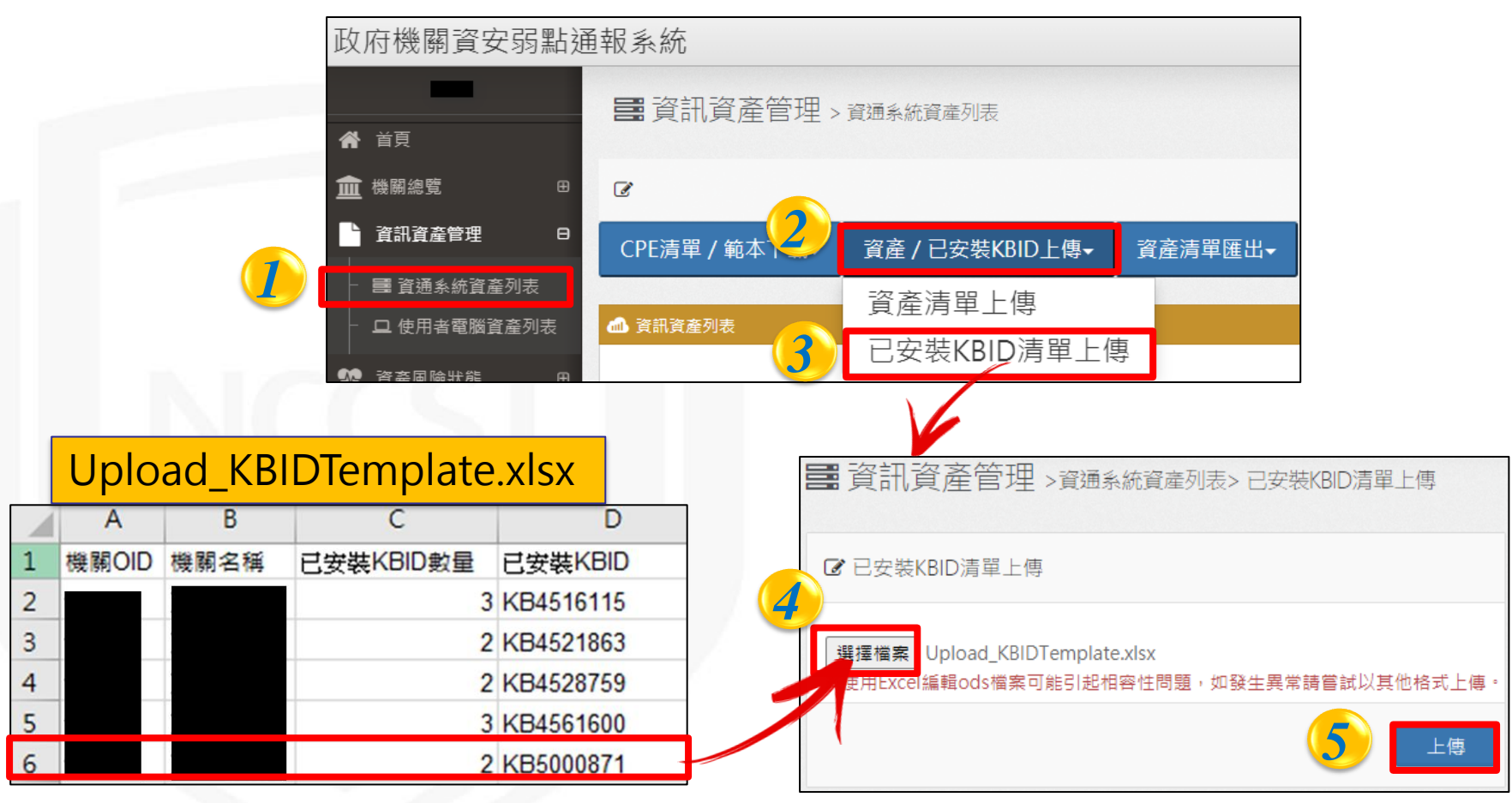

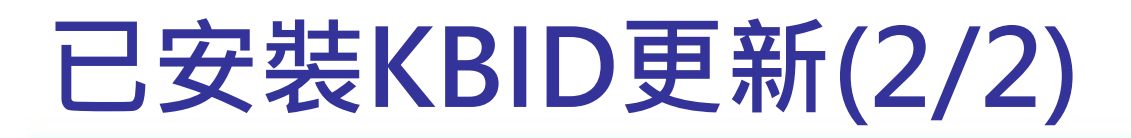

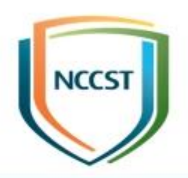

## ● VANS系統比對後, Exchange Server 2019所有弱點皆 已完成處理

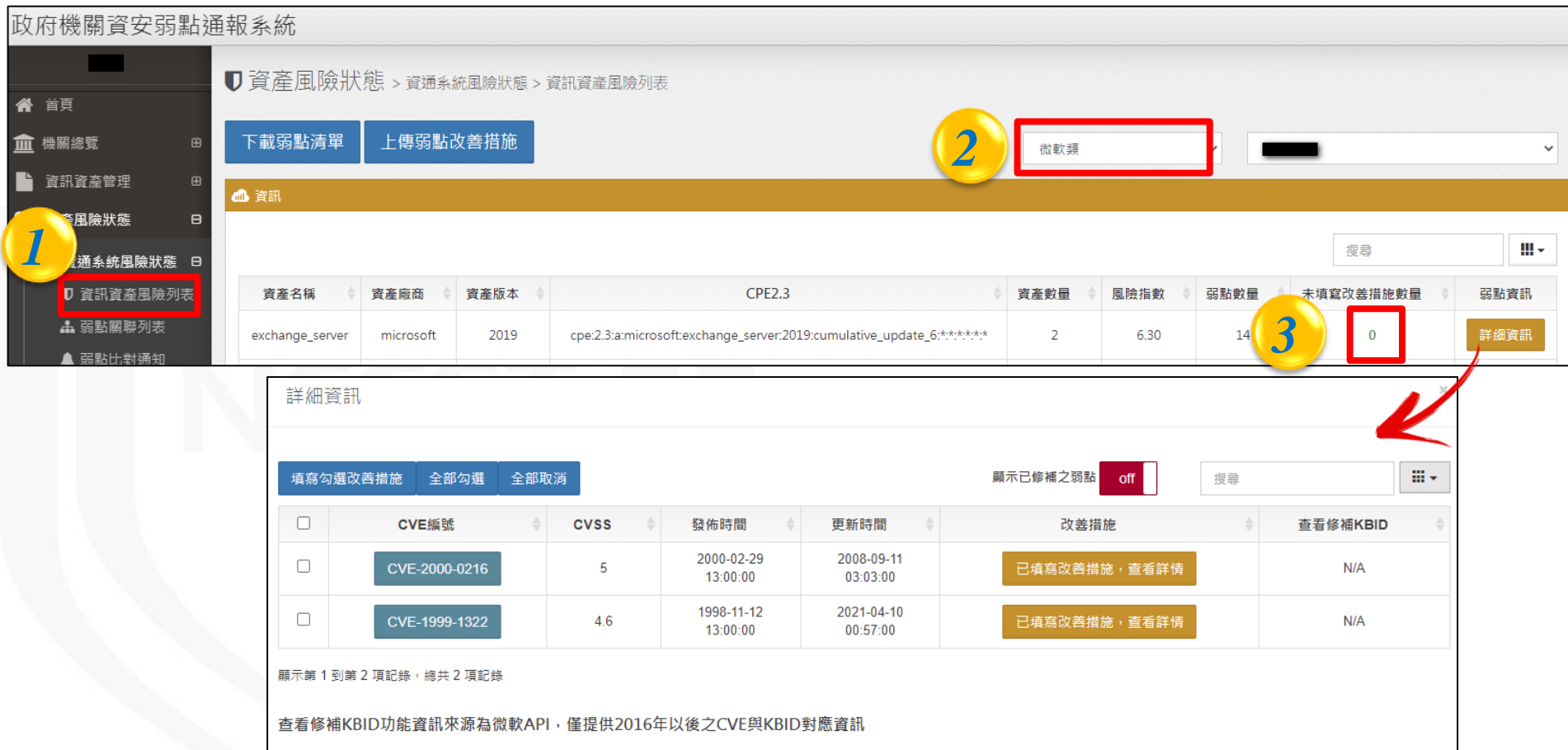

關閉

**45**

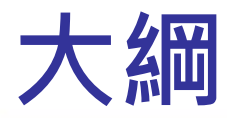

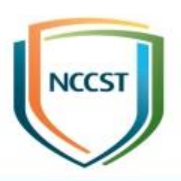

● 前言

# ● VANS系統介紹 ● VANS系統操作說明 ● 預期效益

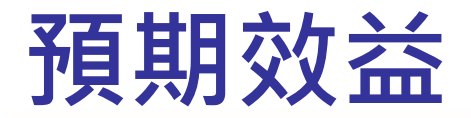

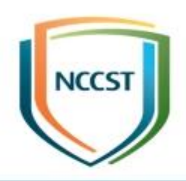

### ● 縮短弱點修補空窗期

- VANS系統每日更新弱點資料庫(NVD)資料,以提供最新弱點比對 結果,當使用軟體存在重大弱點時,機關得以及早得知與應變處理
- 降低重大弱點管控與追蹤之成本
	- 提供相關弱點資訊與自我檢查機制,以降低重大弱點管控與修補情 形追蹤之人力與資源成本
- 追蹤軟體資產弱點修補情形

– 定時至VANS更新資訊資產項目,完整掌握各項弱點修補情形

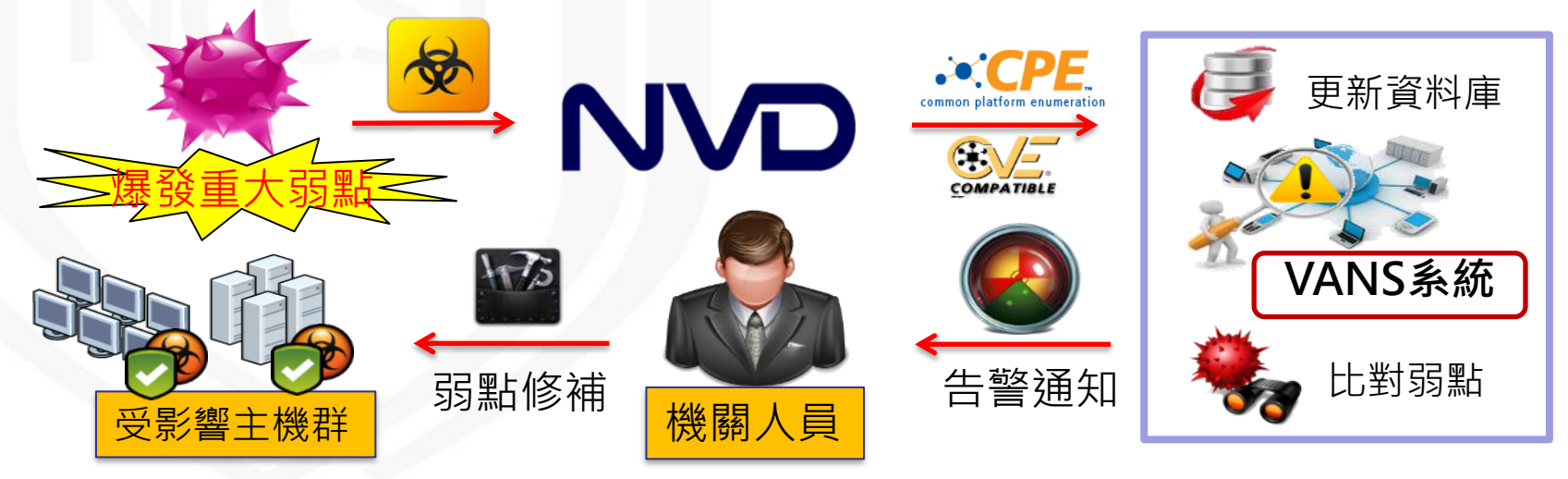

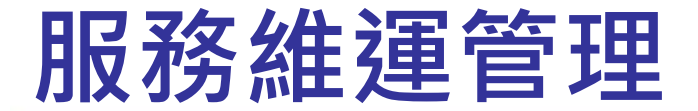

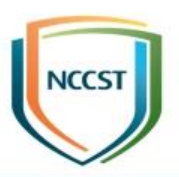

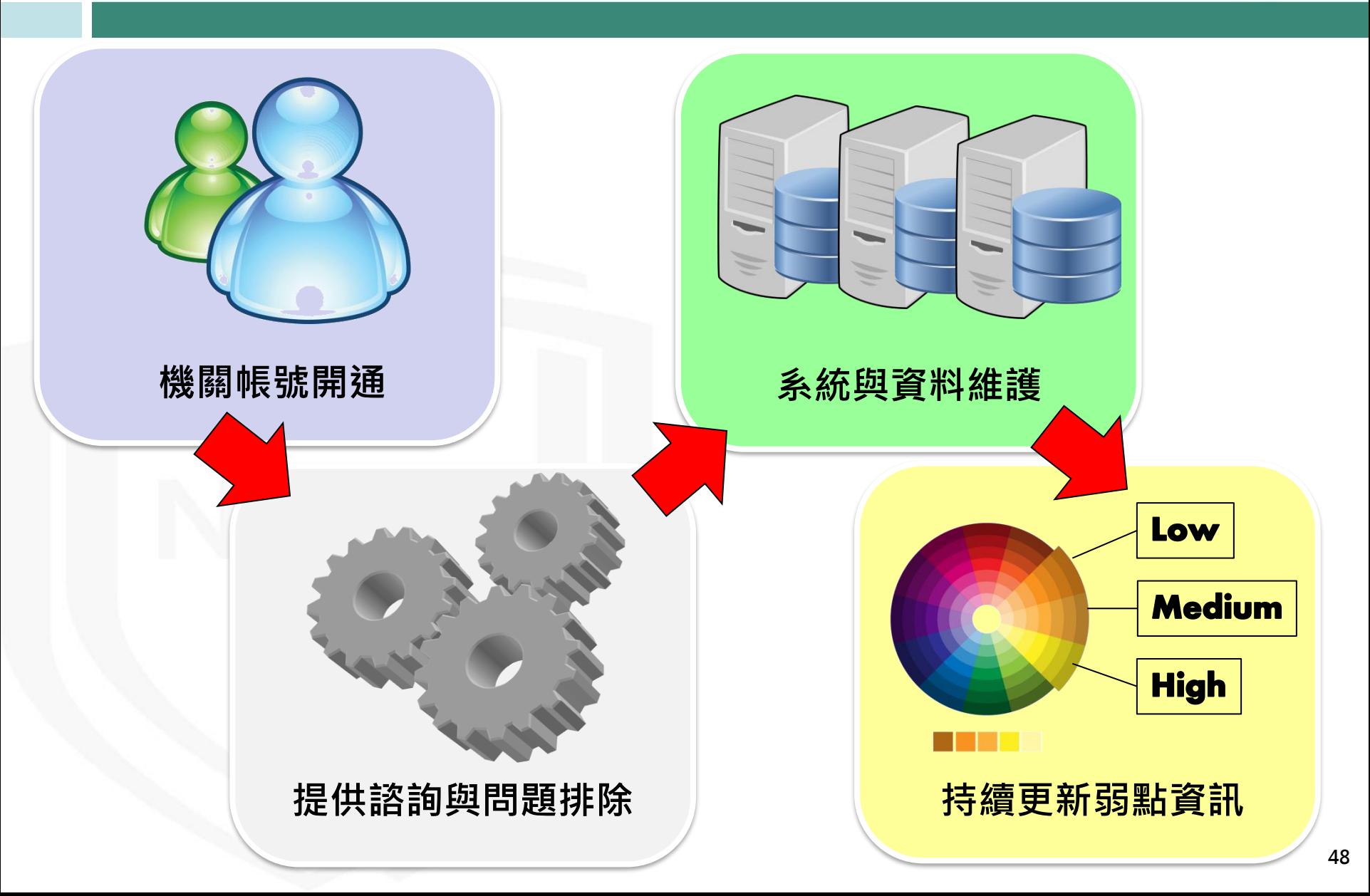

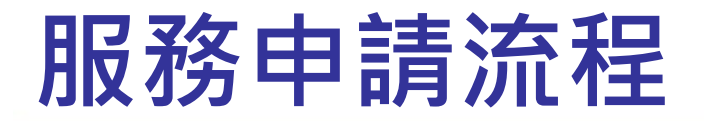

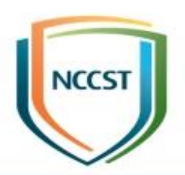

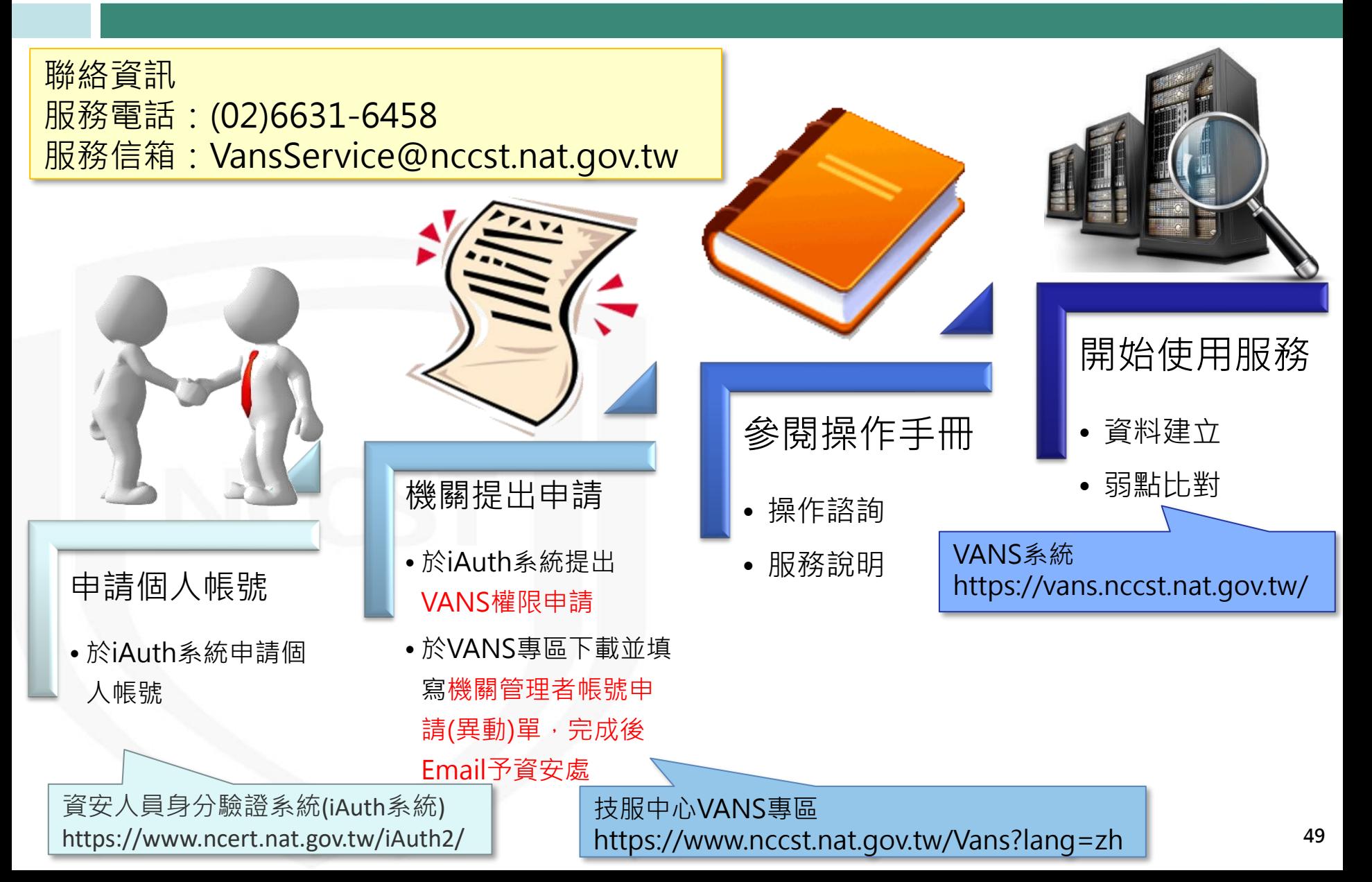

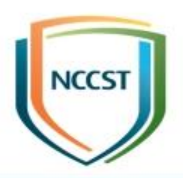

# **報告完畢 敬請指教**

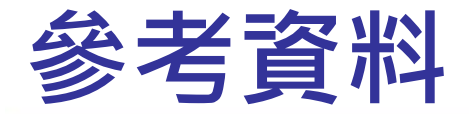

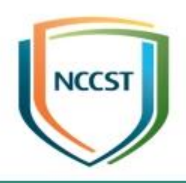

- The State of Exploit Development: 80% of Exploits Publish Faster than CVEs
	- <https://unit42.paloaltonetworks.com/state-of-exploit-development/>
- 政府機關資安弱點通報機制(VANS)專區
	- <https://www.nccst.nat.gov.tw/Vans?lang=zh>
- 技服中心漏洞警訊公告
	- <https://www.nccst.nat.gov.tw/Vulnerability?lang=zh>
- National Vulnerability Database(NVD)
	- <https://nvd.nist.gov/>

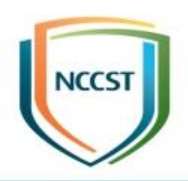

# **附件**

### **53**

# **API上傳執行方式與格式說明(1/2)**

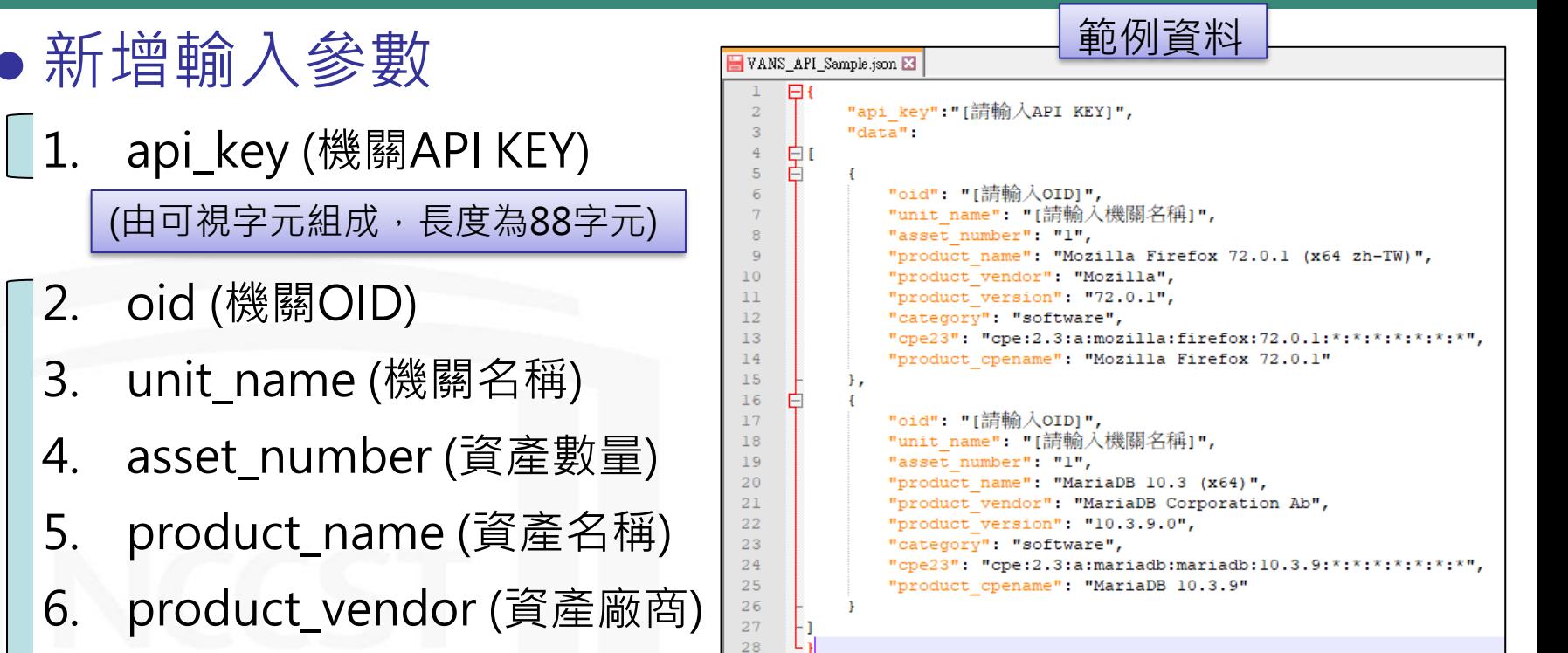

- 7. product\_version (資產版本)
- 8. category (資產種類:分為軟體(software)與硬體(hardware)2種)
- 9. cpe23 (cpe 2.3格式)

● 新增輸入參數

2. oid (機關OID)

10. product\_cpename (CPE完整名稱)

合 作 廠 商 系 統 自 動 帶 出 入

使

用

者

輸

**NCCS** 

# **API上傳執行方式與格式說明(2/2)**

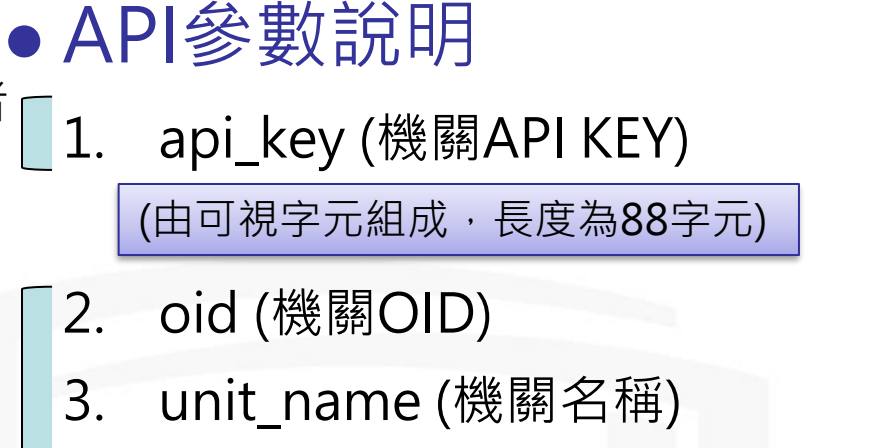

- 4. kbid\_number (已安裝KBID數量)
- 5. kbid (已安裝KBID編號)

合作

使用者

輸入

廠商

系統

自動

帶出

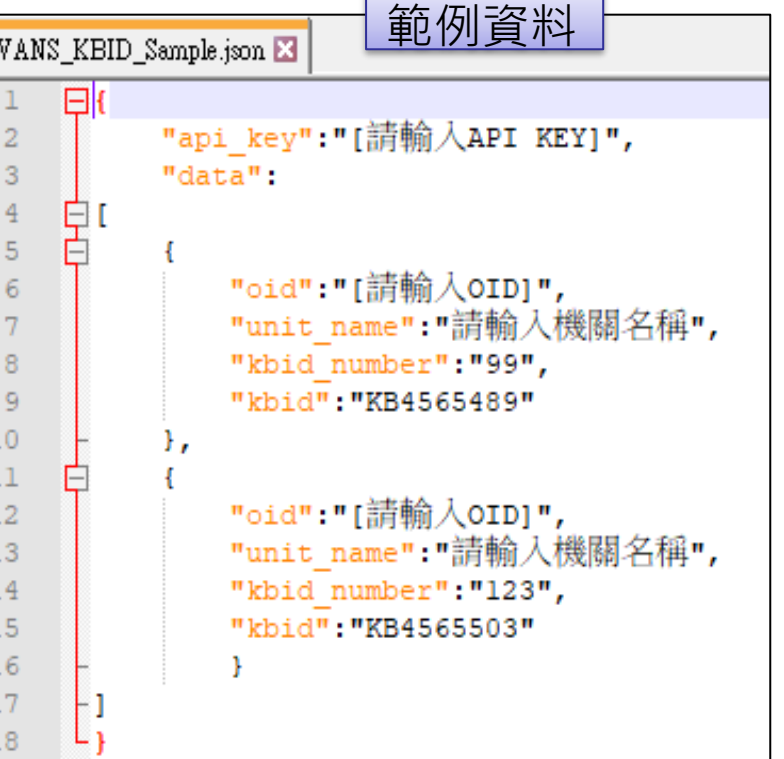

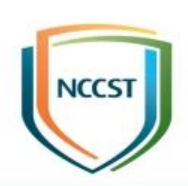

# **API回傳代碼格式說明**

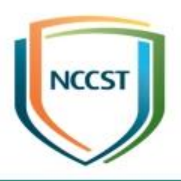

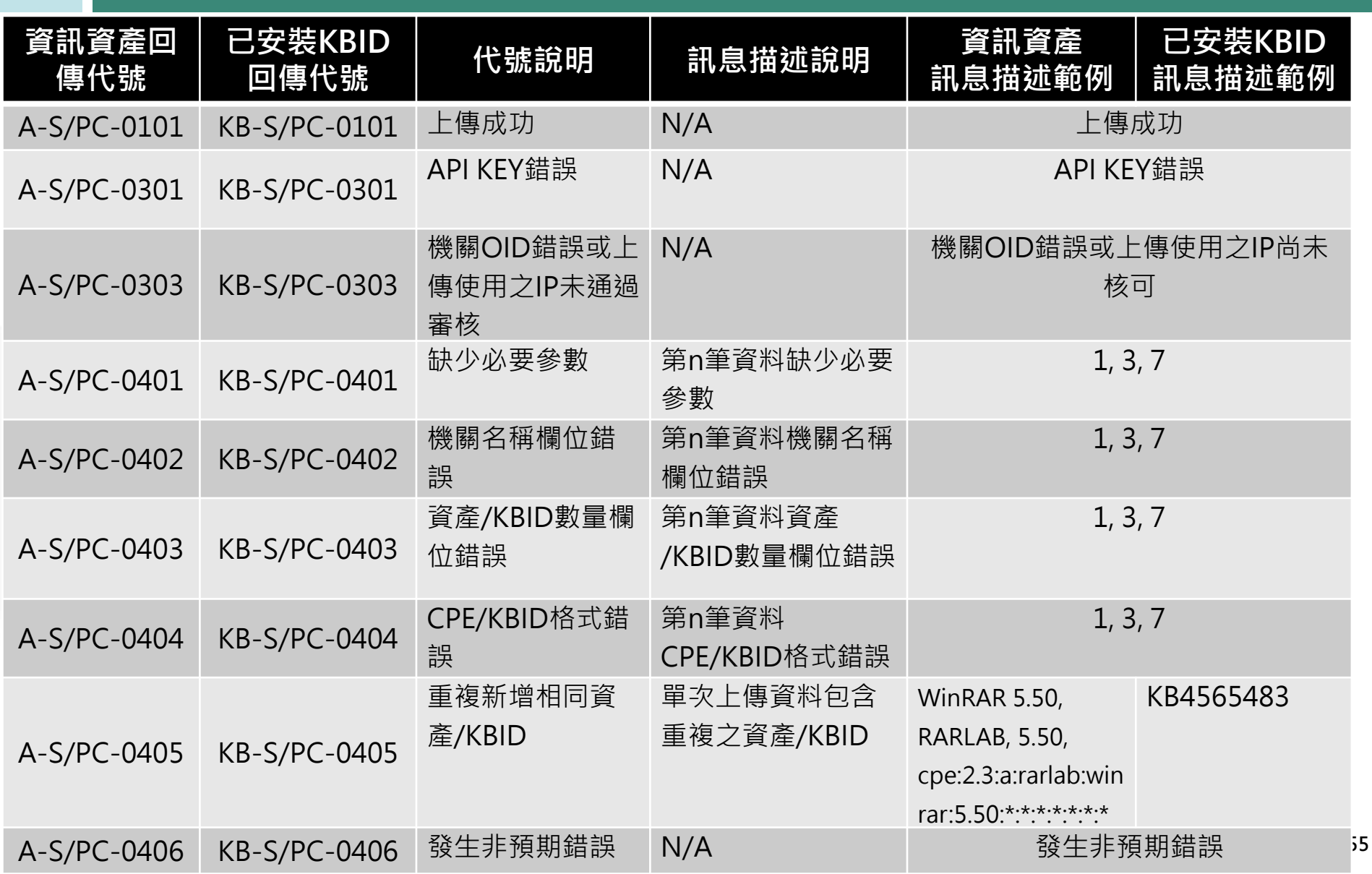